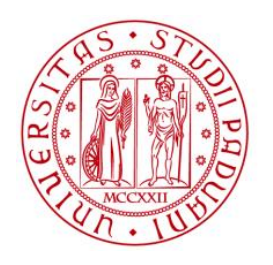

# UNIVERSITÀ DEGLI STUDI DI PADOVA

**Dipartimento di Tecnica e Gestione dei Sistemi Industriali - DTG**

**Dipartimento di Ingegneria Industriale - DII**

Laurea Magistrale in Ingegneria Meccanica

# Modellazione della fase di scarico di un motore a combustione interna mediante il metodo delle caratteristiche

Relatore: Ing. Massimo Masi

Laureando: Mattia Milan

Anno Accademico 2014/2015

#### Sommario

La simulazione riveste un ruolo importante nelle fasi di analisi e di progettazione dei motori a combustione interna, permettendo la riduzione del numero di prove sperimentali e di conseguenza, la diminuzione di tempi e costi di sviluppo.

In commercio sono presenti numerosi codici di calcolo finalizzati allo studio della gasdinamica non stazionaria nei sistemi di aspirazione e scarico dei motori a combustione interna. Tuttavia è utile disporre di una piattaforma aperta in cui possono essere implementati diversi algoritmi e modelli fisici. Infatti, la disponibilità di uno strumento sviluppato autonomamente consente di conoscere in modo preciso ipotesi di base, tipologia di implementazione e più in generale i limiti dello strumento. Per questa ragione è stato sviluppato, in ambiente MATLAB, un modello di simulazione del comportamento delle onde di pressione nel sistema di scarico di un motore monocilindrico a combustione interna, utilizzando il metodo delle caratteristiche. Questo metodo permette la descrizione, sia numerica che grafica, della propagazione di una perturbazione e della sua riflessione all'estremità di un condotto.

Successivamente è stato realizzato un modello della camera di combustione e lo si è accoppiato al modello del condotto di scarico in modo da simulare l'intero processo di scarico.

I risultati ottenuti dalla modellazione sono stati infine confrontati, a titolo di validazione, con quelli ottenuti da analoga simulazione effettuata mediante il codice commerciale Lotus Engine Simulation, ampiamente utilizzato in ambiente motoristico.

# **Indice**

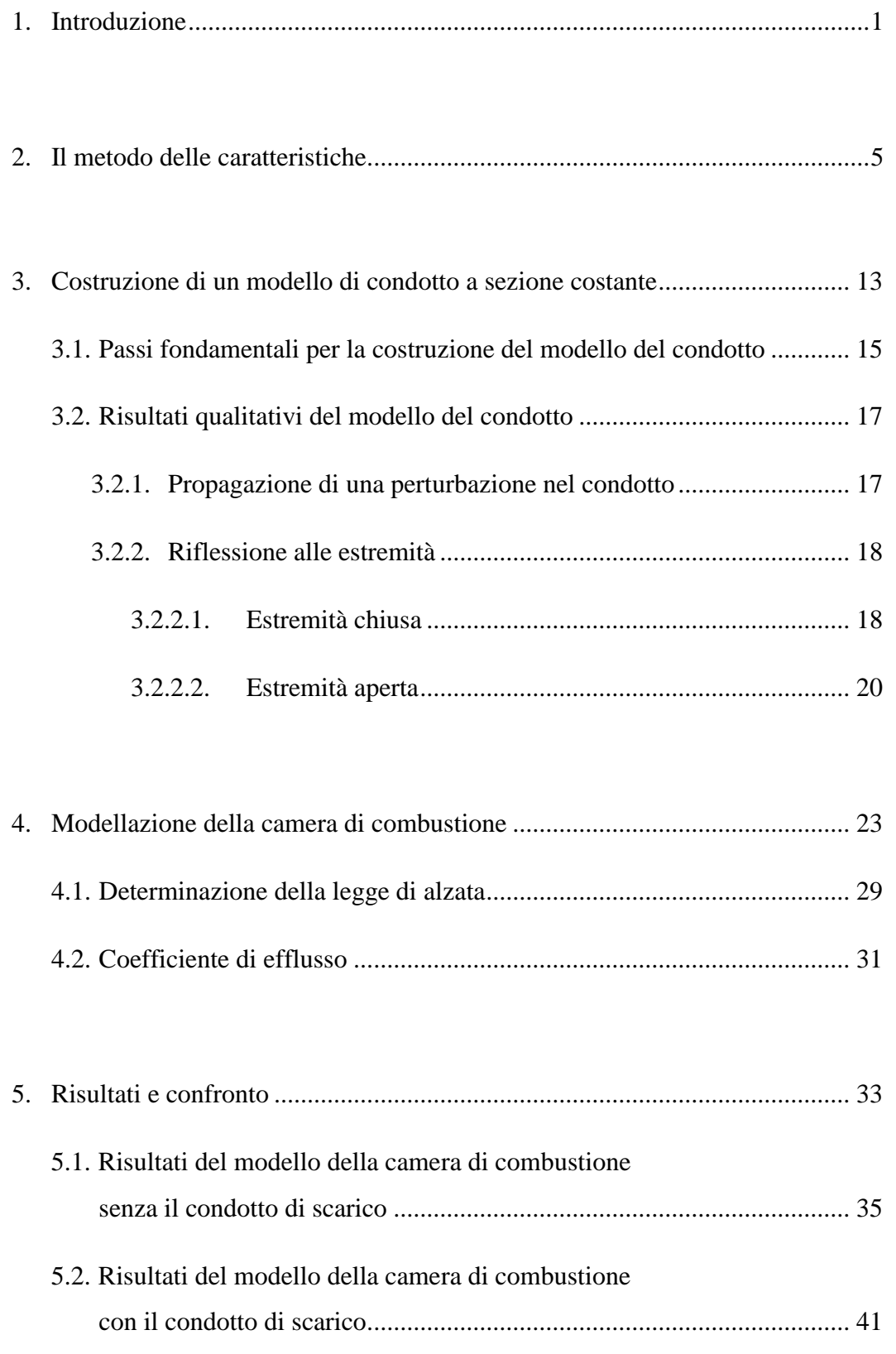

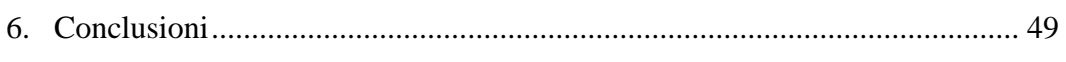

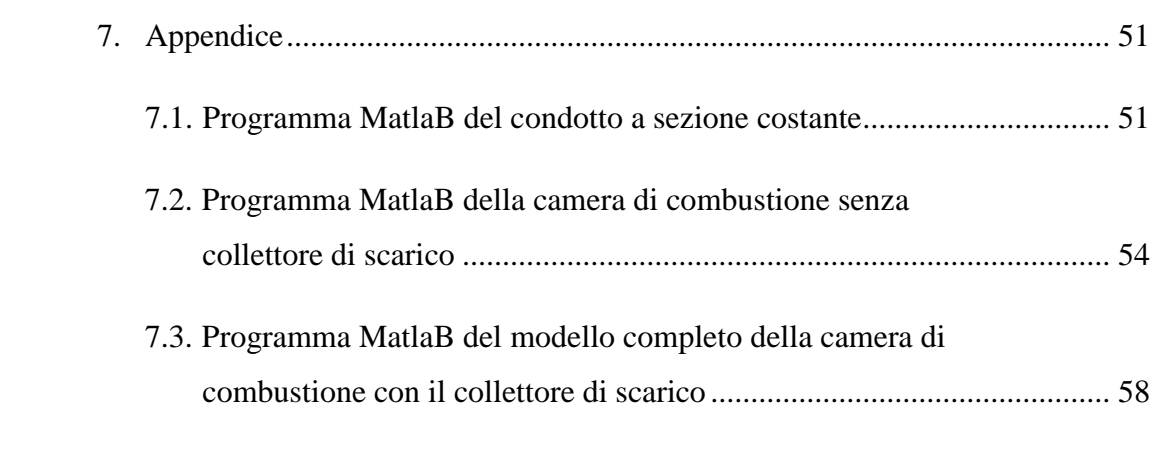

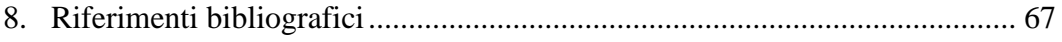

### 1. Introduzione

La risoluzione dello studio della gasdinamica non stazionaria è stata affrontata da Riemann alla fine del 1800, proponendo un metodo grafico chiamato "metodo delle caratteristiche" per trasformare le equazioni alle derivate parziali iperboliche in equazioni ordinarie risolte lungo particolari linee caratteristiche definite in un diagramma spazio-tempo. Negli anni 60 A.H. Shapiro [1], ha proposto una tecnica per implementare queste equazioni su codici per computer digitali.

L'utilizzo del metodo delle caratteristiche applicato ai motori a combustione interna, è stato proposto negli anni 70 dal prof. R.S. Benson [2], il quale ha sviluppato un codice, oggi evoluto e ancora usato dalle più grandi case motoristiche. Tale codice ha reso possibile lo studio delle onde nei condotti di scarico. Successivamente questo approccio di studio è stato portato avanti da D.E. Whinterbone [3], che ha posto le basi per molti programmi attuali indirizzati allo studio dei condotti di scarico tra cui il programma Lotus Engine Simulation adoperato come confronto dei risultati ottenuti nel presente lavoro. Approccio analogo di quello di Benson è stato proposto anche in Italia da G.Bocchi [4] per la realizzazione e la messa a punto di sistemi di scarico.

Come già detto, il metodo delle caratteristiche è una tecnica matematica applicata in più ambiti che consente di risolvere equazioni alle derivate parziali iperboliche. Con questa tecnica queste equazioni possono essere trasformate in equazioni differenziali ordinarie utilizzando le linee caratteristiche.

La soluzione dell'equazione di conservazione della portata di massa e del momento della quantità di moto per un flusso monodimensionale si riduce a una soluzione di equazioni differenziali ordinarie. Queste equazioni possono essere risolte sia graficamente, sia numericamente, utilizzando una griglia rettangolare in cui l'ascissa rappresenta la variabile spaziale X e l'ordinata, la variabile temporale Z.

Il condotto viene suddiviso in un certo numero di sezioni (i) e la durata della fase di scarico in un certo numero d'intervalli (j). A ogni istante j-esimo si determinano i valori di pressione, temperatura e velocità in ogni punto i-esimo del condotto, e da queste si ricavano le variabili caratteristiche per ogni punto. Nota la pressione in ogni sezione si possono diagrammare graficamente gli andamenti della perturbazione nel condotto stesso.

La tesi affronta la costruzione di un modello per lo studio della propagazione e riflessione delle onde di pressione nei condotti di scarico mediante l'utilizzo del metodo delle caratteristiche nell'applicazione per motori a combustione interna proposta da R. S. Benson [2]. In particolare, si considera un modello di condotto a sezione costante, in cui è inserita una perturbazione al tempo iniziale  $t_0$  e si analizza la propagazione della perturbazione lungo il condotto e la riflessione alle estremità del condotto stesso.

Le onde di scarico seguono le stesse leggi delle onde acustiche: Se l'estremità del condotto è chiusa, l'onda si riflette uguale all'onda entrante conservando il segno; Se l'estremità del condotto è aperta accade il contrario, cioè, l'onda riflessa cambia segno.

L'algoritmo sviluppato è stato poi implementato in un codice di calcolo in ambiente MatLab. Successivamente è stato realizzato un modello della camera di combustione di un motore monocilindrico: si impone un valore iniziale di pressione e temperatura ad un certo angolo di manovella del motore rappresentativo dell'inizio della fase di scarico. Si calcola il volume della camera di combustione e si ricava la massa di gas presente all'inizio della fase di scarico. Si impone un certo intervallo di tempo per il ciclo di calcolo successivo e si calcola la massa uscita dalla camera di combustione in quel intervallo di tempo. A ogni istante si ha una variazione di pressione, temperatura e massa in camera di combustione data sia dall'uscita dei gas combusti dalla valvola di scarico che dalla variazione di volume originata dallo spostamento dello stantuffo.

Questo modello è stato combinato al modello del condotto mediante inserimento di una perdita localizzata che simula la caduta di pressione totale generata dalla valvola di scarico. La massa entrante nel sistema di scarico a valle della valvola origina una perturbazione di pressione che si propaga lungo tutto il sistema di scarico riflettendosi con segno contrario all'estremità finale aperta del condotto, invertendo il suo moto per poi risalire il condotto e interagendo, di conseguenza, con la portata uscente dalla CC. In questo modo è stata simulata la fase di scarico completa del motore. I risultati di questa simulazione sono stati posti a confronto con quelli ottenuti dal codice commerciale Lotus Engine Simulation (LES).

Lo studio della gasdinamica non stazionaria può essere applicato anche con altri metodi oltre a quello utilizzato in questa tesi, ma questo metodo monodimensionale, anche se più approssimato, è di semplice implementazione nei programmi di calcolo tipo Matlab. Consente quindi un rapido dimensionamento preliminare delle caratteristiche

geometriche principali dei condotti prima di procedere a simulazioni più precise ma molto più lente da effettuare con alti metodi. Infine, lo sviluppo di un codice proprio consente di studiare la gasdinamica dei sistemi di scarico, tale conoscenza, anche se a fronte di risultati meno precisi di programmi più complessi, offre il grande vantaggio di conoscere in modo preciso i limiti delle simulazioni effettuate.

#### 2. Il metodo delle caratteristiche

Si considera un condotto a sezione costante, senza attrito e scambi di calore, contenente gas inizialmente in quiete alla pressione e temperatura  $P_0$  e  $T_0$ .

Questo stato iniziale di pressione e temperatura del gas è detto stato di riferimento e rappresenta lo sfondo stazionario nel quale si propagheranno le perturbazioni. Si definisce la velocità del suono di riferimento nel gas come  $C_0$  1  $\sqrt{kRT_0}$  (2.1).

Si suppone che il gas sia ideale e che le trasformazioni da esso subite siano isoentropiche. Pertanto, vale la legge  $\frac{1}{fK}$  $\frac{P}{f^K}$  1 *cost* (2.2)

Quando un'onda di pressione si propaga attraverso il gas contenuto nel condotto, il gas

si muove con una velocità  $\frac{2\text{CO}}{\text{K}!\cdot1}\frac{\text{A}}{\text{A}}\frac{\text{P}}{\text{P0}}\frac{\frac{\text{R}!\cdot1}{\text{N}}}{\text{A}}$  1  $U$  1  $\frac{2\text{CO}}{K}$   $\frac{\text{Å}}{\text{A}}$   $P$   $\frac{\text{R}}{\text{N}}$   $P$   $\frac{\text{R}}{\text{A}}$   $P$   $\frac{\text{R}}{\text{A}}$  $1 \frac{2 \text{CO}}{K} \frac{\overset{\circ}{A}_{\text{A}}}{1} \frac{P}{\overset{\circ}{A}_{\text{C}}^{R}} \frac{\overset{K}{N}!}{P0} \overset{1}{0} \overset{1}{1}.$  $(2.3)$ 

Figura 2.1: Propagazione di una perturbazione nel gas in un condotto a sezione costante.

Il fattore K inserito nell'equazione (2.1) è il rapporto tra i calori specifici a pressione e volume costante (K per un gas ideale vale 1.4),mentre R la costante dell'equazione di stato dei gas (per aria vale 287  $J/KgK$ ) e P il valore locale della pressione statica della perturbazione.

Come si vede dalla figura 2.1, diversi punti d'onda hanno differenti velocità U, in funzione del rapporto delle pressioni  $P/P0$ . Le onde si propagano con una velocità W data dalla somma della velocità del gas e di quella del suono nel gas stesso W 1 U C  $(2.4)$ . Il segno  $\cdots$  nell'equazione  $(2.4)$  rappresenta la direzione di propagazione dell'onda.

In ogni sezione S attraversata dall'onda gli strati di fluido subiscono gli stessi spostamenti, velocità, variazioni di pressione e di energia. Prima e dopo il passaggio della perturbazione, il fluido ritorna nelle condizioni iniziali di riferimento.

La forma dell'onda è data dalla diversa velocità di propagazione nei vari punti dell'onda. Sulla cresta si hanno le maggiori velocità di propagazione W, in quanto la velocità del gas U è massima. Sul piede, invece, la velocità del gas è nulla, essendo nelle condizioni iniziali di riferimento e quindi W=C.

Di conseguenza la cresta dell'onda si propaga con una velocità maggiore del piede causando una variazione della forma durante la propagazione nel condotto.

Quando un'onda raggiunge l'estremità finale del condotto viene riflessa dapprima la sua parte iniziale che, tornando indietro, si sovrappone a quella parte d'onda che nel medesimo istante non ha ancora raggiunto l'estremità. Pertanto in prossimità dell'estremità del tubo si hanno due onde sovrapposte di cui si devono sommare gli effetti. I valori della velocità U del gas possono essere sommati, ma non può valere la stessa regola con i valori delle pressioni, poiché non esiste linearità tra i valori delle velocità e delle pressioni. Per trovare una soluzione al problema si ricorre al metodo delle caratteristiche [4].

Si costruisce una griglia rettangolare, in cui è posta in ascissa la variabile spaziale X mentre in ordinata è posta la variabile temporale Z. Si suddivide il condotto in un numero *i* di sezioni equi-spaziate del valore  $\mathcal{S}x$ . Di ogni sezione sono noti il valore della pressione statica P, temperatura T e velocità U del gas. Per avere una notevole

semplificazione dei calcoli si usano le seguenti variabili rese adimensionali tramite i valori di riferimento di pressione  $P_0$  e di velocità del suono  $C_0$ :

$$
w \, 1 \, \frac{W}{C_0}, \ u \, 1 \, \frac{U}{C_0}, \ c \, 1 \, \frac{C}{C_0} \ e \ p \, 1 \, \frac{P}{P_0}.\tag{2.5}
$$

Si rendono adimensionali anche i valori della variabile spaziale e temporale tramite la lunghezza L del tubo e la velocità C<sub>0</sub>:

$$
x \mid \frac{X}{L} \text{ e } Z \mid \frac{C_0}{L} t \,. \tag{2.6}
$$

Dove t indica la variabile di tempo espressa in secondi.

Si consideri una sezione i, ad un certo istante temporale j (il punto  $\hat{I}$ , *j* ksulla griglia in figura 2.2), dai valori noti della pressione adimensionale p si possono determinare i valori della velocità adimensionale:

Velocità del suono adimensionale  $c \cdot 1$  f $|p^{\frac{K!}{2K}}|$ 2 *c* 1  $\int_{0}^{K}$  *k*<sup>(1)</sup>/<sub>2*K*</sub>  $(2.7)$ 

Velocità del gas adimensionale  $u 1$   $\frac{2}{\sqrt{1-\lambda}} \frac{\lambda}{\Delta} \left[ p \right] \frac{k^{1/2}}{2k}$  $\frac{2}{\Lambda}$  Aflp $\frac{K!}{2K}$  1 1  $u$  1  $\frac{2}{K} \frac{\lambda}{1} \frac{1}{A} \left[ p \frac{k^{11}}{2K} \right]$  1 .  $\frac{2}{11} \frac{\text{A}}{\text{A}} [p \frac{1}{2K} \quad 1 \quad . \quad (2.8).$ 

Successivamente, dai valori di velocità c ed u si possono determinare le variabili di

Riemann: 1 
$$
c \, \sum_{1}^{K+1} u(2.9)
$$
 e  $V1 c \, \frac{|K+1|}{2} u(2.10)$ .

Queste variabili sono dette "caratteristiche" del punto considerato.

Invertendo le relazioni (2.9) e (2.10) si possono determinare le seguenti equazioni utili per il calcolo:

$$
c \; 1 \; \frac{\tilde{Z} \quad \nu}{2} \quad (2.11) \; .
$$

$$
u \; 1 \; \frac{\nu}{K! \; 1} \quad (2.12).
$$

Questo schema può essere applicato per ogni punto della riga j, trovando così tutti i valori di e *V* dell'istante j-esimo.

Noti tutti i valori di  $e \,$   $\vee$  all'istante j, si possono determinare i vari  $e \vee$  in ogni sezione del condotto nell'istante successivo j+1 tramite estrapolazione lineare.

Figura 2.2: Diagramma di posizione x-z

Considerando l'istante iniziale  $Z=0$ , il gas nel condotto è in quiete  $\int U \cdot 10 \cdot \text{l}$ alla pressione e temperatura di riferimento iniziale (P0, T0), per cui si possono determinare tutti i valori di e *V* in ogni sezione del condotto.

Figura 2.3: Determinazione dei valori di Lambda e beta in ogni sezione i-esima all'istante zero.

Si considera il generico punto R posto sulla sezione i-esima al tempo Z Ž  $\mathcal Z$  di cui si vuole conoscere la caratteristica  $\lambda_R$ , come si vede dalla figura 2.4, il valore di tale caratteristica è dato dal valore della caratteristica `<sub>s</sub> nella sezione i-esima all'istante precedente Z sommato ad un certo valore ricavato dall'interpolazione lineare delle caratteristiche dei punti adiacenti i+1 ed i-1:

Figura 2.4: Valutazione della variabile caratteristica  $\lambda_R$ .

*R S P P P S* \* \* \*( )   *z b a x* <sup>O</sup> <sup>O</sup> <sup>O</sup> <sup>E</sup> <sup>O</sup> <sup>O</sup> ' 'ª º ¬ ¼ (2.13)

dove: a 
$$
1 \frac{3! K}{2 \lceil K \rceil 1 \rceil}
$$
,  $b \frac{K \bar{Z} 1}{2 \lceil K \rceil 1 \rceil}$  (2.14).

e,

$$
\begin{array}{ccc}\n \begin{array}{ccc}\n \cdot & 1 & \frac{z^{2}}{i} \\
\cdot & \cdot & \cdot \\
\cdot & 1 & \frac{z}{i} \\
\cdot & 1 & \frac{z}{i+1} \\
V_{p} & 1 & \frac{V}{i+1}\n \end{array} \\
\text{(2.15)}\n \end{array}
$$

Il valore dell'intervallo spaziale 8x viene posto come compromesso tra precisione dei risultati e velocità di calcolo, mentre il valore dell'intervallo temporale 8Z, per garantire la stabilità del dominio, deve essere minore del valore dell'intervallo spaziale '*x* . Per la determinazione di '*Z* si usa il criterio di stabilità [3]:

$$
8z \quad 1\frac{8x}{c_i^z \,\tilde{Z}\left|u_i^z\right|} \tag{2.16},
$$

come il minimo valore tra tutti i '*Z* calcolati per la riga j-esima (figura 2.5).

Figura 2.5: Determinazione dell'intervallo di tempo minimo.

Analogamente può essere determinato il valore della caratteristica  $V_R$  al punto i-esimo al tempo  $Z\check{Z}$   $\mathcal{Z}$ :

Figura 2.6: Valutazione della variabile caratteristica  $V_R$ .

*R S P P P S* \* \* \*( )   *z b a x* <sup>E</sup> <sup>E</sup> <sup>E</sup> <sup>O</sup> <sup>E</sup> <sup>E</sup> ' ' ª º ¬ ¼ (2.17)

Dove:

$$
V_R \t 1 \t \t \tilde{V}^8
$$
  
\n
$$
V_S \t 1 \t V
$$
  
\n
$$
V_P \t 1 \t V_{Z1}
$$
  
\n
$$
V_P \t 1 \t \t \t \t \t \t \t \t \t (2.18)
$$

Il metodo appena descritto è valido per i valori di e *V*interni al reticolo, mentre per i punti iniziali e finali è necessario imporre le condizioni al contorno, diverse, a seconda del tipo di estremità [2]:

x Estremità iniziale sinistra:

Figura 2.7: Valutazione della variabile caratteristica *out* all'estremità sinistra del condotto.

Si osservi la figura (2.7), e si consideri il punto iniziale del condotto al tempo Z+dZ all'estremità sinistra. Questo punto ha solo una caratteristica entrante  $V_{in}$  uguale al

value 
$$
V_1^{z^2 dZ}
$$
 determinant of all'interpolazione lineare:  
\n
$$
V_{in} 1 \quad \oint^{dZ} 1 \frac{z}{l} V \frac{\partial z}{\partial x} \frac{\partial f}{\partial x} b^* \frac{z}{2} \frac{1}{l} V \left\{ l^* \frac{z}{2} \right\} \oint_{\mathcal{I}} \frac{z}{2} \qquad \text{(2.19)}
$$

Il valore della caratteristica uscente *out* dipende dalla E*in* . Se l'estremità è di tipo aperto, vale  $\partial_{\alpha}$  1 2 !  $\oint_{n}$ , mentre se l'estremità è di tipo chiuso, vale  $\partial_{\alpha}$  1  $\oint_{n}$ . Se si ha un'estremità aperta, la pressione nella sezione è uguale alla pressione nell'ambiente a valle dell'estremità ( $P_0$ ). La velocità del suono nella sezione è  $C_0$ , e la conseguente velocità del suono adimensionale è c=1. Inserendo il valore della velocità nella (2.11) si ottiene  $\int_{\omega u} 1 \, 2 \, 1 \, \frac{1}{2} \, u$  (2.20).

Se l'estremità è chiusa, invece, nella sezione la velocità locale del gas sarà u=0. Quindi sostituendo nella (2.7) tale valore, si determina  $\int_{\omega}^{\infty} 1 \int_{m}^{\infty} (2.21)$ 

Se invece l'estremità sinistra del condotto comunica con un ambiente in pressione  $p_{\text{ingresso}}$ , mettendo a sistema le due equazioni della velocità del suono (2.7) e (2.11)

$$
\text{resulta} \quad \int_{\text{out}} 1 \, 2 \, \int \left| p_{\text{in} \text{gresso}} \right| \frac{k! \, 1}{2k} \quad \text{! } \quad \int_{n}^{1} \, \int_{\text{in}} \, (2.22).
$$

### x Estremità finale destra:

Figura 2.8: Valutazione della variabile caratteristica  $V_{out}$  all'estremità destra del condotto.

Per l'estremità destra il procedimento è analogo. Si consideri il punto finale *f* al tempo  $Z'$  1  $Z$   $\bar{Z}$   $\bar{Z}$ . Come si può vedere dalla figura 2.8 questo punto ha una sola caratteristica entrante `*in* uguale al valore  $\int_{f}^{z \bar{z} dz}$ Žа dall'interpolazione: *in* and valore  $\int_{f}^{2\pi} d\theta \, d\theta$  and valore  $\int_{f}^{2\pi} d\theta \, d\theta$  determinato  $(2.23).$ 

Il valore della caratteristica uscente  $V_{out}$  dipende dal  $\dot{m}$  in modo differente a seconda che l'estremità sia di tipo aperto o chiuso. Se l'estremità è di tipo aperto, vale  $V_{out}$  12  $\vdots$  in (2.24).

Mentre se di tipo chiuso  $V_{out}$  1  $\hat{i}$  (2.25).

#### 3. Costruzione di un modello di condotto a sezione costante

Il primo algoritmo sviluppato è stato applicato ad un tubo di lunghezza *L* 1 m e di diametro  $D$  1 0.1<sup>\*</sup>L, con all'interno del gas ideale alla pressione di riferimento  $P_0$  1100000 $Pa$  e temperatura  $T_0$  = 293 K. Si calcola la velocità del suono allo stato di riferimento  $C_0$  1  $\sqrt{kRT_0}$  .

Si suddivide il condotto in n sezioni (maggiore è il numero di sezioni, più accurato risulta il calcolo). Al tempo t=0 si impone un'onda di pressione nota che si propagherà lungo l'intera lunghezza del tubo al traslare del tempo. Pertanto in ogni sezione i-esima si assegna un valore iniziale della pressione P che sarà dato dalla pressione puntuale dell'onda  $P_{\text{onda}}$  passante in quella sezione oppure dal valore di  $P_0$  dove il gas è ancora in quiete, come si vede nella figura 3.1 sottostante:

Figura 3.1: Suddivisione di una perturbazione nel piano X -  $\boldsymbol{0}$ *P P* .

Dopo un certo tempo *Z'* 1 *Z*  $\check{Z}$  *Z*B l'onda avrà percorso un certo spazio X lungo il tubo con una velocità  $W \, 1 \, U \, C$ .

Al tempo iniziale Z=0, conoscendo i valori della pressione P in ogni sezione i-esima si possono determinare il valore di C ed U mediante le equazioni (2.1) e (2.3).

Dalla (2.5) si determinano i valori della pressione p e delle velocità adimensionali c ed u.

Si possono determinare quindi le "caratteristiche"  $\rightarrow$  e  $\lor$  in ogni sezione *i*! *esima* del condotto:

$$
1 c \frac{X! \ 1}{2} * u \ e \ V1 \ c \ \frac{K! \ 1}{2} * u \ \text{al tempo t=0 considerato.}
$$

Una volta determinati tutti i valori di e *V* al tempo iniziale, mediante il criterio di stabilità, si calcola 8z che determina l'intervallo di tempo per l'istante successivo. Si passa alla riga successiva al tempo  $Z'$  1  $Z \nightharpoonup Z$   $\mathbb{Z}$ , considerando tre diverse situazioni della griglia di calcolo:

- x Primo punto esterno
- x Punti interni
- x Punto finale esterno

Si inizia con il primo punto esterno imponendo le condizioni all'estremità (se aperta o chiusa) e si determina il  $\frac{1}{\omega}$  1  $\frac{j^{21}}{1}$  $\int_{\alpha}^{\infty}$  1  $j^{21}$  da  $V_{in}$  1  $\mathcal{V}^{1}$  $V_{in}$  1  $\dot{V}^{1}$ .

Per i punti interni si calcolano le varie e  $\vee$  mediante le equazioni (2.13) e (2.17) del metodo delle caratteristiche spiegato nel capitolo 2.

Il punto finale esterno si determina imponendo le condizioni di estremità e quindi dalla  $\int_{in}^{in} 1 \frac{j^{2}}{f}$  si estrae  $V_{out}$  1  $\dot{V}^{1}$ .

Avendo determinato tutti i valori di  $\dot{\phantom{a}}$ ,  $\dot{\phantom{a}}$ , c, u e p della griglia di calcolo al tempo  $Z'$  1  $Z'$   $\bar{Z}$   $\bar{Z}$  si ripete lo stesso procedimento per il tempo successivo  $Z''$  1  $Z'$   $\bar{Z}$   $\bar{Z}$   $\bar{Z}$   $\bar{Z}$   $\bar{Z}$   $\bar{Z}$   $\bar{Z}$   $\bar{Z}$   $\bar{Z}$   $\bar{Z}$   $\bar{Z}$   $\bar{Z}$   $\bar{Z}$   $\bar{Z}$   $\bar{Z}$   $\bar{$ via fino all'ultimo istante da simulare.

#### 3.1. Passi fondamentali per la costruzione del modello del condotto

- a) Sia L la lunghezza e D il diametro del condotto.
- b) Si suddivide il condotto in un numero *i* di sezioni equi spaziate del valore 8x.
- c) Si impongono le condizioni di pressione P e temperatura nel condotto all'istante iniziale e si determinano le velocità C ed U in ogni punto del condotto allo stesso istante.
- d) Si determinano le variabili adimensionali di pressione, velocità, tempo e spazio dalle equazioni (2.5) e (2.6).
- e) Si impongono le condizioni di estremità del condotto in x=0 ed in x=L.
- f) Si determinano al tempo  $Z=0$  i valori di e *V* in ogni sezione dalle ` 1 c  $\frac{K! \cdot 1}{2}$ \* 2  $\frac{K!1}{c}$   $\neq u$  e

$$
V1\, c\ \ \mathop{\rm !}\nolimits^{K\mathop{\rm !}\nolimits}_{\mathop{\rm 2}\nolimits} \ ^{\ast } u
$$

.

g) Si determina in ogni punto della riga un '*Z* basato sul criterio di stabilità: *j j*  $i^{\perp}$ <sup>[*u*</sup> *i*  $Z \leftarrow \frac{8x}{1-x+1}$  $a_i^j \mathsf{Z} | u$ 8Z  $1-\frac{8x}{x}$ Ž |ı , la scelta del 8*Z* da usare per la seconda riga al tempo *Z'* 1 *Z*  $\bar{Z}$  *Z*<sup>2</sup>

come il minimo valore tra tutti i '*Z<sup>i</sup>* come evidenziato nella figura 2.5.

h) Calcolato 8Z, per passare alla riga del reticolo successiva al tempo Z' 1 Z Ž Z, si possono calcolare celle velle per tutti i punti interni della griglia dal nodo (2) al nodo  $f|f|$ ! 1<sup> $\angle$ </sup>, grazie alle equazioni (2.13) e (2.17):

Figura 3.1.1: Suddivisione del condotto in n intervalli.

- i) Il primo punto esterno a sinistra della riga (1) al tempo *Z'* 1 *Z*  $\check{Z}$   $\mathcal{Z}$ , viene determinato inserendo le condizioni di estremità e dalla (2.19) si determina  $\int_{\alpha}^{1}$   $\frac{z^{21}}{1}$  $\int_{\alpha}^{\infty}$  1  $\int_{1}^{z\bar{z}1}$  (in funzione di E*in* secondo la (2.20) se l'estremità è aperta oppure (2.21) se l'estremità è chiusa).
- j) Analogamente si determina l'ultimo punto esterno a destra della riga (f) al tempo inserendo le condizioni di estremità e dalla (2.23) si determina  $V_{out}$  1  $\tilde{V}^1$  (in funzione di O *in* secondo la (2.23) se l'estremità è aperta oppure (2.24) se l'estremità è chiusa).
- k) Si determinano i valori di c, u e p per ogni nodo della griglia, noti i valori di e E.
- 1) Si determina in ogni nodo il valore di 8*z* basato sul criterio di stabilità 8*Z*  $\frac{dx}{a^j \overline{z} + b^j}$  $i^{\mu}$  i<sub>i</sub>  $Z \leftarrow \frac{8x}{2}$  $a_i^j \tilde{\Z} | u$ 8Z  $1-\frac{8x}{x}$  $\check{\mathsf{Z}}$  | .

da usare per la riga successiva della griglia al tempo *Z'* 1 *Z* Ž  $\mathbb{Z}$ (pari al minimo valore di tutti i  $\mathcal{B}z_i$ ).

- m) Si somma il 8Z al Z precedente .
- n) Si ripete quindi l'algoritmo per l'istante successivo fino al tempo Z desiderato.

#### 3.2. Risultati qualitativi del modello del condotto

Si riporta nel capitolo 7.1 in appendice, il programma del condotto sviluppato in Matlab. Inserendo un'onda di pressione di valore noto nel condotto si può osservare come l'onda si propaga nel condotto a sezione costante e come si riflette alle sue estremità.

# 3.2.1. Propagazione di una perturbazione nel condotto

Come si è già illustrato nel capitolo 2, del metodo delle caratteristiche, la forma dell'onda è data dalla diversa velocità di propagazione nei diversi punti dell'onda. Sulla cresta dell'onda si hanno le maggiori velocità di propagazione W=C+U, in quanto la velocità del gas U è massima. Sul piede invece sia ha che la velocità del gas è nulla U=0, poiché si è nelle condizioni di riferimento indisturbate del condotto e quindi la velocità di propagazione è uguale alla velocità del suono W=C.

Si avrà quindi che la cresta dell'onda si propaga con una velocità maggiore del piede causando un'asimmetria della forma dell'onda durante la sua propagazione nel condotto, come si può vedere dalla figura 3.2.1.1:

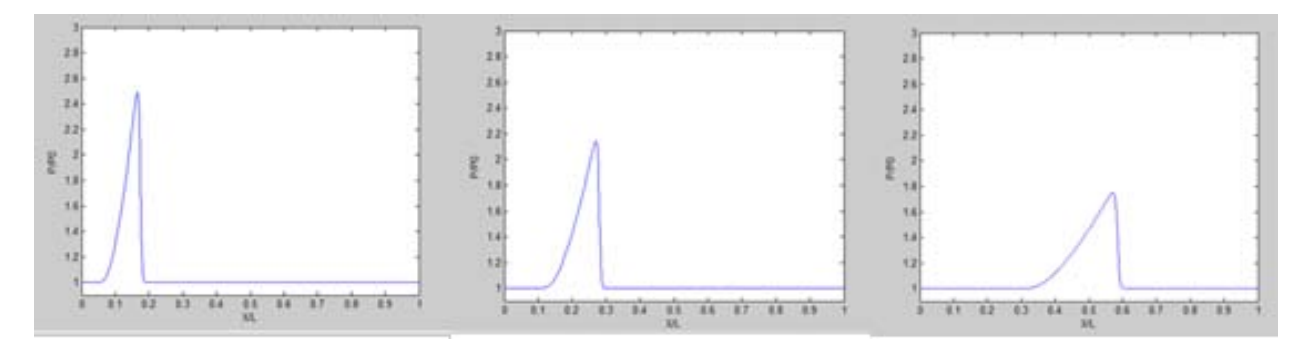

Figura 3.2.1.1: Propagazione di un'onda in un condotto in diversi istanti sucessivi.

#### 3.2.2. Riflessione alle estremità

Quando l'onda di pressione arriva all'estremità essa, si riflette a seconda se l'estremità è chiusa o aperta:

# 3.2.2.1. Estremità chiusa

All'estremità chiusa del condotto si ha che la velocità del gas U=0, perché non si ha flusso di gas uscente da condotto [3].

Figura 3.2.2.1.1: Estremità destra chiusa, la velocità del gas U=0.

Inserendo tale valore nell'equazione del metodo delle caratteristiche, si ha  $\boldsymbol{0}$ 1  $u \sqrt{1 - \frac{in}{1} + \frac{S_{ut}}{i}}$ *k*  $\frac{1}{1-\frac{in}{1+\frac{out}{1+\frac{out}{1+\frac{out}{1+\frac{out}{1+\frac{in}{1+\frac{in$  $\vert$  1 , e quindi  $V_{out}$  1  $\delta_{out}$ .

In un'estremità chiusa un'onda di pressione si riflette conservando il segno, se era un'onda di sovrappressione, si riflette come un'onda si sovrappressione e viceversa se di depressione.

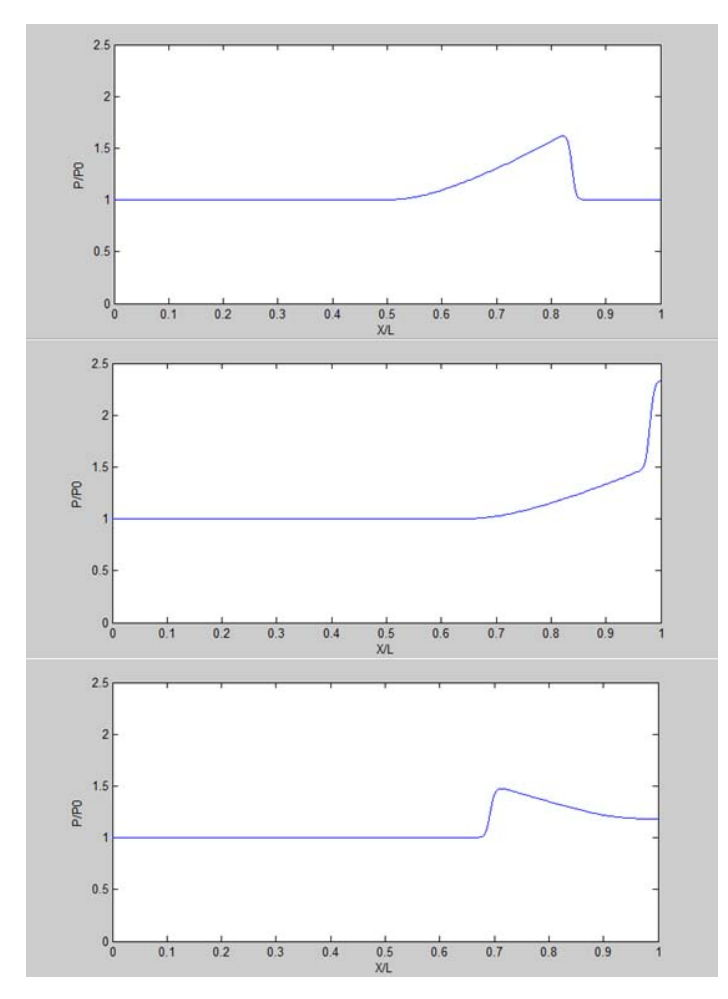

Figura 3.2.2.1.2: Riflessione di un'onda in un condotto con estremità destra chiusa.

Nella figura 3.2.2.1.2 si vede un'onda di sovrappressione che si propaga lungo il condotto da sinistra verso destra e raggiunge l'estremità chiusa del condotto. Quando l'onda si avvicina all'estremità terminale del condotto, viene prima riflessa la parte iniziale dell'onda e questa parte iniziale riflessa torna indietro nel condotto e si sovrappone alla parte d'onda che in quell'istante non ha ancora raggiunto l'estremità finale del tubo causando un incremento di pressione. In prossimità dell'estremità chiusa del tubo, quindi, si hanno due onde di cui si devono sommare gli effetti. Successivamente l'onda riflessa avendo invertito il suo moto risale il condotto con la stessa intensità dell'onda incidente [3].

#### 3.2.2.2. Estremità aperta

All'estremità aperta del condotto si ha che la pressione a fine tubo è uguale alla pressione esterna P0, la velocità del suono quindi è uguale a C0 [3].

Figura 3.2.2.2.1: Estremità destra aperta, la pressione all'estremità è uguale a quella esterna.

Quindi usando le equazioni del metodo delle caratteristiche si ha  $c \sqrt{1-\frac{c_0}{c}}$ 0  $c \frac{C_0}{C_0} 1$ *C*  $1\frac{C_0}{C_0}$  1,

quindi  $c \sqrt{1 - \frac{in \mathcal{L}}{2}} \sqrt{\sqrt{1 - \frac{1}{i}} \sqrt{1 - \frac{1}{i}}$ 2  $c$   $\frac{m}{2}$   $\frac{\sum_{u}^{n} y_u}{2}$  **1** risulta che  $V_{out}$   $1 \frac{v_u}{2}$ 

In un'estremità aperta un'onda di pressione si riflette invertendo il segno, se era un'onda di sovrappressione, si riflette come un'onda si depressione e viceversa se di l'onda iniziale era di depressione.

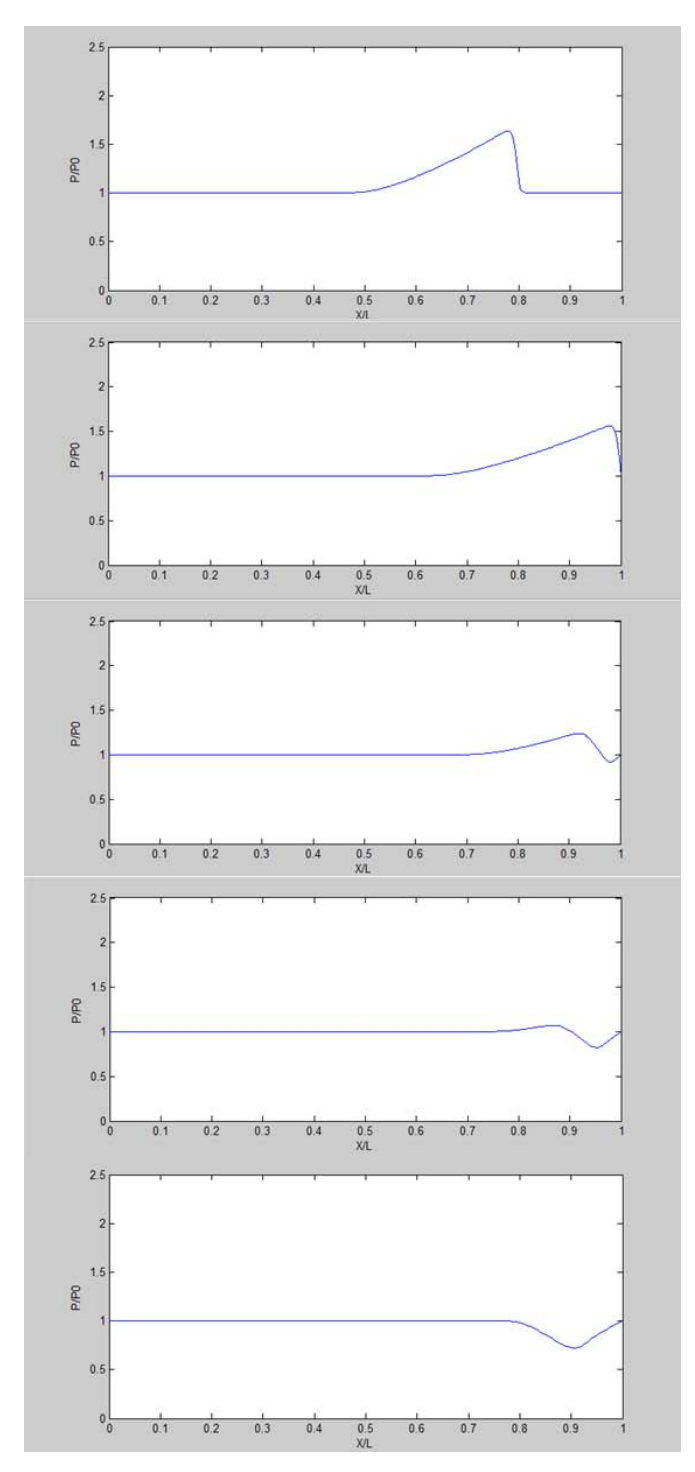

Figura 3.2.2.2.2: Riflessione di un'onda in un condotto con estremità destra aperta.

Nella figura 3.2.2.2.2 si può osservare un'onda di sovrappressione che si propaga lungo il condotto da sinistra verso destra e va ad incidere nell'estremità chiusa del condotto. Quando l'onda si avvicina all'estremità terminale del condotto, viene prima riflessa la parte iniziale dell'onda e questa parte iniziale riflessa torna indietro nel condotto e si

sottrae alla parte d'onda che in quell'istante non ha ancora raggiunto l'estremità finale del tubo, causando un decremento di pressione. Successivamente tutta l'onda di sovrappressione si sarà riflessa come un'onda di depressione che risalirà il condotto. Con l'estremità aperta si ha quindi l'inversione dell'onda incidente. Se l'onda inziale era di sovrappressione, si riflette come onda di depressione e viceversa [3].

## 4. Modellazione della camera di combustione

Si considera la camera di combustione all'angolo di manovella corrispondente all'inizio della fase di scarico. Si suppongano noti i valori della pressione e temperatura totali Pc° e Tc°. La massa volumica del gas è determinata invertendo la relazione di stato dei gas

ideali  $f_c$  1  $\frac{r_c}{RT_c}$ *c P RT*  $f^{\cdot}$  $\frac{P_c}{g}$  1  $\frac{P_c}{RT}$ . La massa del gas è data da  $m_c$  1  $f_{c}$  \*Vol<sub>c</sub>.

Figura 4.1: Schematizzazione della camera di combustione.

Di seguito si determina il volume istantaneo della camera di combustione *Vol c* dato dalla cinematica dello stantuffo. Noto il regime di rotazione N si determina la velocità

angolare  $k = \frac{2}{3}$ 60  $k = \frac{2dN}{l}$ . Sia *Dc* l'alesaggio, si determina l'area dello stantuffo 2 4  $Fc \, 1 \, \frac{dDc^2}{dx}$ .

Sia r<sub>c</sub> il rapporto di compressione, si individua il volume della camera di combustione

$$
\mathrm{Vcc}{=}\frac{\text{ÅFc} \cdot \text{corsa}}{\text{Å} - \text{r}_{\text{c}} - 1} \quad .
$$

La cilindrata unitaria è  $V_{unit} = Q_{cc} + (F_c \nvert cosa)C$  dove la corsa  $c=2r_m$ .

Noto il raggio di manovella  $r_m$  e la lunghezza della biella  $l_b$ , lo spostamento dello

stantuffo 
$$
x_s
$$
, in relazione all'angolo di manovella > , è definito da:  
\n $x_s$ (> ) 1  $r \stackrel{\hat{A}}{4} \stackrel{\hat{\pi}}{4} (1/ ) \sqrt{\frac{f(1/ )^2}{\sin^2 s}} \cos^2$  (4.1)

dove il rapporto vale  $\frac{m}{2}$ *b r l*  $\cdot$  1  $\frac{I_m}{I}$ .

Quindi, il volume istantaneo del cilindro è stabilito da:

$$
Vol_c(>) 10c_c \ \tilde{\mathbb{Z}}_s( ) * F_c C_{(4.2)}.
$$

All'apertura della valvola di scarico, il gas inizia a defluire dalla camera di combustione al condotto di scarico. A ogni istante la pressione del gas contenuto in camera di combustione subisce una variazione data sia dall'efflusso di massa uscente dalla valvola di scarico, sia dalla variazione di volume della camera di combustione dovuta dallo spostamento dello stantuffo.

I gas contenuti in camera di combustione non sono statici, ma si considerano con moto più o meno organizzato. Tuttavia la velocità media di spostamento del gas si può considerare nulla ( 0 *U<sup>c</sup>* ). Pertanto si può supporre che le grandezze totali siano uguali alle statiche. Quindi:

 $P_c 1 P_c^{\prime}$ ,  $f_c 1 f_c$ ,  $T_c 1 T_c$  e  $C_c 1 C_c$ .

Il gas contenuto nel cilindro si espande isoentropicamente dalla pressione *P c* della camera di combustione, alla pressione *Pt* a valle della valvola di scarico. Le due

rispettive temperature sono legate dalla relazione isoentropica  $K!$  1  $T_t$  1  $T_c$   $\stackrel{\triangle}{\triangle}$   $\stackrel{\triangle}{\triangle}$   $\stackrel{\triangle}{\triangle}$   $\stackrel{\triangle}{\triangle}$ *c*  $T_t$  1  $T_c$   $\stackrel{\triangle}{A}$   $\stackrel{P_t}{\triangle}$ *P* 1  $T_c \frac{\hat{A} P_t}{\hat{A} P_c}$   $\overrightarrow{N}$   $\overrightarrow{Q}$  $(4.3).$  Sia A<sub>g</sub> l'area efficace della sezione ristretta e A<sub>v</sub> l'area geometrica della valvola, l'area ristretta  $A_g \uparrow C_d * A_v$  sarà data dal coefficiente di efflusso  $C_d$  moltiplicato per l'area

della valvola 
$$
A_v
$$
 1  $N_v * \frac{dD_v^2}{4}$  (4.4).

Si determina la portata che fluisce attraverso la valvola di scarico, ipotizzando che quest'ultima si comporti come un condotto convergente a sezione variabile in funzione dell'alzata della valvola.

Ipotizzando che il deflusso attraverso la valvola sia adiabatico ed isoentropico, si può determinare la portata che defluisce nella sezione di gola dalle leggi della gasdinamica stazionaria sia in regime sonico che subsonico.

Si definisce prima il rapporto critico delle pressioni nella sezione di gola 2  $\overline{N}$ <sup>1</sup> 1 *K*  $\sum_{\text{value}}$   $\begin{array}{ccc} N & A & 2 & A \\ 2 & 1 & 2 \end{array}$ *monte CRITICO P*  $\frac{P_{value}}{P_{monte}}$   $\frac{\hat{Q}}{Q_{TICO}}$   $\frac{1}{\hat{A}}\frac{\hat{A}}{K}$  $\overrightarrow{A}$   $P_{\text{value}}$   $\overrightarrow{N}$   $1\overrightarrow{A}$   $2\overrightarrow{N}$   $\overrightarrow{N}$  $\hat{A}$   $P_{\text{value}}$   $\bigcirc$   $\bigcirc$   $\bigcirc$   $\hat{A}$   $\bigcirc$   $\hat{A}$   $\bigcirc$   $\bigcirc$  (per *K* 11.4 il rapporto vale 0.5283), dove  $P_{\text{monic}}$  è la  $\bigcirc$ 

pressione totale a monte del convergente. Sia invece *Pvalle* la pressione totale a valle della valvola [5].

x Moto sonico:

Se il rapporto delle pressioni è inferiore a quello critico  $\hat{A}^{P}_{\text{value}}$  (b)  $\hat{A}^{P}_{\text{value}}$ *monte monte CRITICO*  $P_{\text{value}}$   $\tilde{\mathbb{N}}$   $P_{\text{value}}$  $\overline{P_{\text{monte}}}^{\text{value}}$   $\overline{Q}$   $\overline{P_{\text{conte}}}$  $\oint_{\hat{\mathbf{s}}} P_{\text{value}}$   $\tilde{\mathbb{N}}$   $P_{\text{value}}^{\hat{\mathbf{A}}}$   $\tilde{\mathbb{N}}$   $\tilde{\mathbb{N}}$   $\tilde{\mathbb{N}}$  $\hat{A} \frac{P_{\text{value}}}{P}$   $\stackrel{\text{N}}{\cancel{Q}}$   $\stackrel{P_{\text{value}}}{P_{\text{A}}}$   $\stackrel{\text{N}}{\cancel{Q}}$  il  $\overline{\mathbf{A}} \overline{P}_{\text{monte}} \quad \overline{\mathbf{O}} \quad \overline{P_{\text{indute}}^{\mathbf{A}}} \quad \overline{\mathbf{O}} \quad \overline{\mathbf{I}} \quad \overline{\mathbf{I}}$  il moto

è definito sonico e la portata è regolata dalla legge:

$$
\frac{dm_{(>)}}{dt} \frac{C_d A_v P_{monic}}{\sqrt{RTcc}} K^{1/2} \frac{\stackrel{\text{K21}}{\stackrel{\text{AK1}}{\stackrel{\text{AK1}}{\stackrel{\text{AK1}}{\stackrel{\text{AK1}}{\stackrel{\text{AK1}}{\stackrel{\text{AK1}}{\stackrel{\text{AK2}}{\stackrel{\text{AK2}}{\stackrel
$$

La relazione (4.5) chiarisce che la portata dipende unicamente dalle variabili a monte della sezione ristretta fintanto che il moto è sonico.

#### x Moto subsonico:

Se invece il rapporto delle pressioni è maggiore a quello critico *valle* N *P*<sub>R</sub>ille</sub> *monte monte CRITICO*  $P_{\text{value}}$   $\tilde{\mathbb{N}}$   $P_{\text{value}}$  $\overline{P_{\text{monte}}} \quad \overset{\textcircled{q}}{\circ} \quad \overline{P_{\text{c}}}$  $\oint_{\hat{\mathbf{s}}} P_{\text{value}} \cong \tilde{\mathbb{N}} \quad P_{\text{value}}^{\hat{\mathbf{A}}} \qquad \tilde{\mathbb{N}} \quad \text{and}$  $\hat{A} \frac{P_{\text{valle}}}{P} \overset{\text{N}}{\underset{\text{P}}{\bigotimes}} \frac{P_{\text{valle}}^{\text{N}}}{P_{\text{valle}}^{\text{N}}} \qquad \overset{\text{N}}{\underset{\text{Q}}{\bigcirc}} \text{il}$  $\hat{A} \frac{I_{value}}{\hat{A} P_{monte}}$   $\hat{Q}$   $\frac{I_{value}}{P_{mDute}}$   $\hat{Q}$  il moto è definito subsonico e la portata segue la legge:

$$
\frac{dm_{(>)}}{dt} = 1 - \frac{C_d A_v P_{monte}}{\sqrt{RTc}} \hat{A} \frac{P_{valle}}{\hat{A} P_{monte}} \frac{\frac{1}{|\mathbf{A}|} \left| \hat{A} \right| 2K}{\hat{A} \left| \hat{A} \right| K} \frac{1}{\hat{A}} \frac{P_{nulle}^{\hat{A}}}{P_{m}^{\hat{A}}} \frac{\frac{K! \, 1}{K}}{P_{m}^{\hat{A}}} \frac{\hat{N}_{\text{rel}}^{\hat{N}}}{\hat{N}_{\text{rel}}^{\hat{N}}} \frac{\hat{N}_{\text{rel}}}{\hat{N}_{\text{rel}}^{\hat{N}}} \tag{4.6}
$$

Ad ogni istante la massa contenuta nella camera di combustione è data dalla massa presente nell'istante precedente meno la portata uscita dalla valvola di scarico nell'intervallo di tempo pertanto:

$$
m_{c(s)} = m_{cc(\frac{1}{2} \cdot 8)} - \hat{A} \frac{A dm_{(s)}}{A} \frac{\tilde{N}}{dt}
$$
 (4.7).

Conoscendo la massa nel cilindro si possono determinare i valori di pressione, temperatura e massa volumica del gas a ogni istante di tempo:

Si calcola la massa volumica nel cilindro come  $f_{c(>)}$  1  $m_{c(*)}$  /Vol<sub>c( ></sub> (4.8)

la pressione istantanea è data da 
$$
P_{c(>)}
$$
 1  $P_{c(>)}$  a  $\mathop{\mathbb{A}}_{\mathbf{F}_{c(>)}}^{A} f_{c(>)} \quad \text{(4.9)}$  (4.9).

Secondo la legge del gas ideale, la temperatura è pari a  $T_{c(s)}$  1  $\frac{T_{c(s)}}{T_{c(s)}}$ ( ( ) )  $* f_{c(>)}$ *c c c P T R*  $\Rightarrow$  1  $\frac{C^{(>)}}{R * f_{c^{(>)}}}$  $1 (4.10)$ .

Inizialmente la pressione in camera di combustione si trova a un valore maggiore di quella totale nel tubo di scarico, per cui la pressione a monte della valvola è la pressione in camera di combustione *Pcilindro* mentre quella a valle è la pressione statica a inizio del tubo *Pt* , e la è portata positiva (uscente dal cilindro). A ogni intervallo di tempo si ha una diminuzione della massa presente in camera di combustione, data dal deflusso della portata nella valvola di scarico, con un conseguente calo della pressione totale nel cilindro fino a che la quest'ultima non diventa minore di quella statica nel tubo. Da qui il processo si inverte. A questo punto si ha un deflusso dal tubo verso il cilindro con portata negativa, quindi la pressione a monte diviene la pressione totale nel tubo mentre la pressione a valle diviene quella nel cilindro.

In regime di deflusso diretto (cioè dal cilindro allo scarico) si determina la pressione nel tubo ipotizzando che la valvola imponga una dissipazione concentrata per cui:  $P_t^{\circ}$  1  $P_{\text{cilindro}}^{\circ}$  !  $\mathcal{R}$  $(4.11)$ .

Dove la differenza di pressione totale è  $8P^{\circ}$   $1\frac{1}{2}U_{\circ}^{2}$  $8P^{\circ}$   $\frac{1}{2}U_s^2 f_g$  / (con / coefficiente di perdita). Si determina la pressione statica nel tubo:

$$
P_{t} 1 \frac{P_{t}^{2}}{\sum\limits_{k=1}^{N} \sum\limits_{i=1}^{K} M_{t}^{2}} \frac{4.12}{\sum\limits_{k=1}^{N} (4.12)}
$$

dove il numero di mach  $M_t$  deriva dal rapporto  $M_t$  1  $\frac{dH_t}{dt}$ *t M*,  $1\frac{U}{I}$ *C*  $\frac{\partial u}{\partial t}$  e la velocità del suono è data

da 
$$
C_t
$$
 1  $\sqrt{\frac{KP_t}{f_t}}$  (4.13).

Essendo un deflusso adiabatico segue la  $\frac{I_t}{f^k}$  1 cos *t*  $\frac{P_t}{f^k}$  1 cos*t* quindi la massa volumica nella

sezione iniziale del tubo è data da 1  $\pmb{b}$  $\mathbf{0}$  $f_t$  1  $f \overset{\mathbf{AP}}{\underset{\mathbf{AP}}{\mathbf{AP}}}$  ( *P P*  $f_{t}$  1  $f_{t}$ <sup>'</sup> $\hat{\beta}$ 1  $\delta \frac{\hat{A} P_t}{\hat{A} P_0}$   $\frac{\hat{A}}{\hat{B}}$  $(4.14).$ 

Il valore della velocità *Ut* a inizio tubo utilizzata per determinare il numero di mach deriva dalla conservazione della portata  $\hat{m}_t$  1  $f_t F_t U_t$  1  $\cos t$  :

$$
U_t \perp \frac{\stackrel{\leftarrow}{m_t}}{F_t f_t} \tag{4.15}
$$

Calcolata la pressione statica Pt e la velocità Ut si determina il valore della pressione adimensionale 0  $t^{1}$  $p_{t}$  1  $\frac{P_{t}}{P_{t}}$ *P*  $1 \frac{I_t}{I}$  e della velocità adimensionale del gas  $\mathbf{0}$  $t^{1}$  $\frac{0}{a}$  $u_t$  1  $\frac{U}{I}$ *C*  $\frac{1}{2}$ .[4] Il valore di uscente da inserire nel punto x=0 del condotto è dato dall'equazione imposta dalle condizioni al contorno del metodo delle caratteristiche  $e_{out}$  1  $2 \int p_t \frac{k^{11}}{2^{2k}}$  $\int_{out}$  1 2 f $|p_t \frac{k!}{2k}| \cdot |p'_m$ , dove la  $V_{in}$ 

è la caratteristica in ingresso in x=0,  $V_{in}$  1  $V_{in}$  data dalla dinamica del condotto dell'istante precedente, come rappresentato nella figura 4.2.

Figura 4.2: Determinazione della caratteristica  $\delta_{out}$  in ingresso al condotto nota la pressione entrante nel tubo.

4.1. Determinazione della legge di alzata

Si assegna l'angolo iniziale, l'angolo finale e l'alzata massima della valvola di scarico:

 $H_{\text{max}} = 7.5$ mm  $>_{inizio}$  1180  $\mathsf{\mu}$  *EVO*  $>_{\it fine}$  1 360  $\rm _{\it n}$  *ŘVC*  $>_{H_{\text{max}}} 1 \geq m$  *inizio* 

Sia EVO (Exhaust Valve Opening) l'anticipo di apertura della valvola di scarico rispetto al punto morto inferiore e EVC (Exhaust Valve Closing) l'angolo di posticipo della chiusura rispetto al punto morto superiore.

Si può definire la legge lineare simmetrica che determina l'alzata in funzione dell'angolo di manovella:

Per la rampa di salita:

$$
h(>) \; 1 \; H_{\text{max}} \stackrel{\tilde{A}}{\underset{\tilde{A}}{\triangleq}} \stackrel{(-)}{\underset{\tilde{A}}{\triangleq}} \frac{\frac{1}{\tilde{h}(z)} \; \frac{1}{\tilde{h}(z)}}}{\left(\frac{1}{\tilde{A}} \right)^2 H_{\text{max}}} \tag{4.1.1}
$$

Mentre per la rampa di discesa:

$$
h(>) \, 1 \, H_{\text{max}} \quad \downarrow \stackrel{\left(\stackrel{\frown}{\downarrow} \right)}{\underset{\smile}{\not\in}} H_{\text{max}} \, \stackrel{\stackrel{\smile}{\downarrow} \left(\nearrow \cdot \cdot \cdot \right)}{\underset{\smile}{\not\in}} \, \stackrel{\bar{\uparrow}}{\underset{\smile}{\uparrow}} \, \stackrel{\smile}{\underset{\smile}{\uparrow}} \, \stackrel{\smile}{\underset{\smile}{\uparrow}} \, \stackrel{\smile}{\underset{\smile}{\uparrow}} \, \stackrel{\smile}{\underset{\smile}{\downarrow}} \, \stackrel{\smile}{\underset{\smile}{\downarrow}} \, \quad \frac{\smile}{\underset{\smile}{\downarrow}} \, \quad \frac{\smile}{\
$$

Si può rappresentare nella figura 4.1.1 sottostante la legge di alzata:

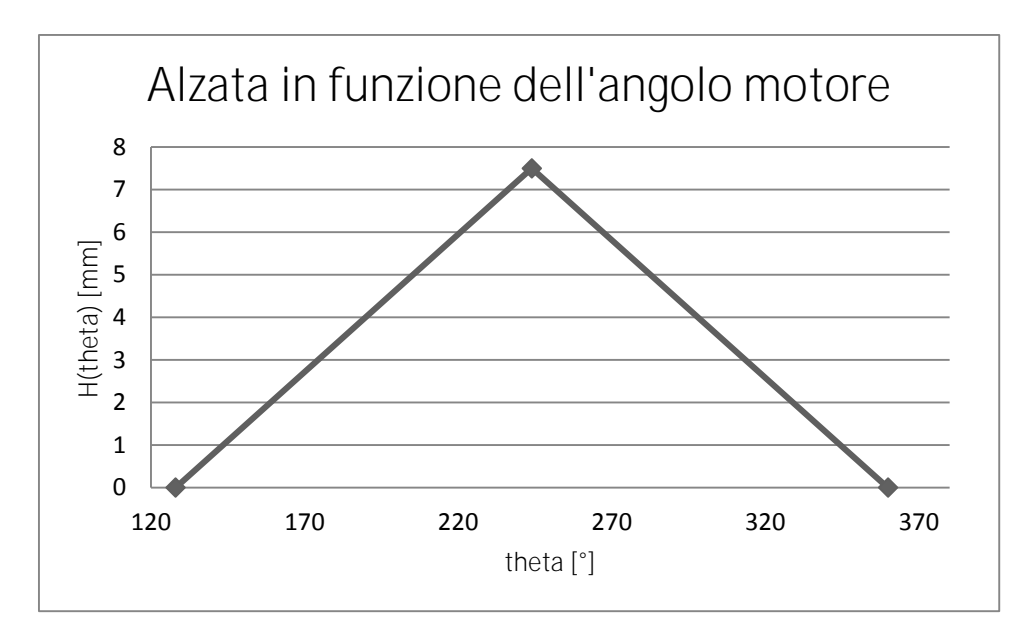

Figura 4.1.1: Alzata in funzione dell'angolo motore.

Da questa si può ricavare l'area di passaggio da inserire a ogni istante nell'equazione della portata.
## 4.2. Coefficiente di efflusso

*v*

Il coefficiente di efflusso *Cd* è definito come il rapporto fra la portata effettiva e quella ideale che passa attraverso la valvola di scarico. È un fattore di penalizzazione che definisce quanto la portata reale differisce da quella ideale di riferimento.

Si può diagrammare come varia il  $C_d$  al variare dell'alzata della valvola in questo diagramma:

Figura 4.2.1: Andamento ideale del coefficiente di efflusso Cd in funzione del rapporto  $\frac{n}{n}$ *v h D*

.

Se si linearizza la curva per  $\frac{n_v}{n_v}$ *v h D* per una più semplice implementazione:

Figura 4.2.2: Andamento linearizzato del coefficiente di efflusso  $C_d$  in funzione del rapporto *v h D* .

Per il primo tratto  $\frac{1}{2}$  $\frac{A}{A}$  $\frac{h}{2}$   $\frac{N}{28}$ 0.25  $\int_{d}$  1  $\frac{1}{0.25}$   $\hat{\mathbf{A}}$   $\frac{n_{v}}{D}$ *v*  $C_d$  1  $\frac{1}{2}$   $\frac{A h}{A}$ *D*  $\oint_{\gamma} h_{\nu} \quad \tilde{N}_{\Omega}$  $1\frac{1}{0.25}\hat{\mathbb{A}}_{D_v}^{n_v}$   $\overset{.}{\odot}8$  $(4.2.1)$ .

Mentre per il secondo tratto  $C_d = 0.8 = \text{cost}$  (4.2.2)

L'area della sezione di passaggio sarà data dall'area della valvola 2 4  $v_{\nu}$  1  $N_{\nu} \frac{\Delta E_{\nu}}{4}$  $A_{v}$  1  $N_{v}$   $\frac{dD}{dt}$ moltiplicata per il coefficiente di efflusso  $A<sub>g</sub> \sim 1 C<sub>d</sub> * A<sub>v</sub>$ .

# 5. Risultati e confronto

Al fine di rendere più realistica possibile la simulazione della fase di scarico, si prendono come dati tecnici di riferimento quelli del motore FIAT 1.2 16V FIRE e se ne riassumono nella tabella 5.1 le caratteristiche geometriche principali:

| Alesaggio                     | D             | 70.8                     | mm       |
|-------------------------------|---------------|--------------------------|----------|
| Corsa                         | $\mathcal{C}$ | 78.86                    | mm       |
| Rapporto di compressione      | rc            | 10.6                     |          |
| Cilindrata unitaria           | Vu            | 310.465                  | $cm^{3}$ |
| N. cilindri                   | Nc            | 4                        |          |
| Volume camera combustione     | Vcc           | 32.34                    | $cm^{3}$ |
| N. valvole per cilindro       | Nv            | $\overline{\mathcal{A}}$ |          |
| N. valvole aspirazione        | N.v.a         | $\overline{2}$           |          |
| N. valvole scarico            | N.v.a         | $\overline{2}$           |          |
| Diametro condotti aspirazione | D.v.a         | 22.7                     | mm       |
| Diametro condotti scarico     | D.v.s         | 18.8                     | mm       |
| Alzata massima aspirazione    | H.a           | 7.5                      | mm       |
| Alzata massima scarico        | H.s           | 7.5                      | mm       |
| Diametro collettori scarico   | D.s.          | 34                       | mm       |

Tabella 5.1: Caratteristiche geometriche motore FIAT 1.2 16V FIRE.

In questa tesi per ipotesi sono considerati scarichi indipendenti, si può studiare quindi un motore di tipo monocilindrico di cilindrata unitaria pari a 310 3 *cm* .

Per avere un riscontro dei risultati, il motore in esame è stato simulato anche con il programma commerciale Lotus Engine Simulation. Le due simulazioni sono state effettuate allo stesso regime di rotazione 2000 rpm e con la stessa legge di alzata triangolare simmetrica, con i seguenti angoli :

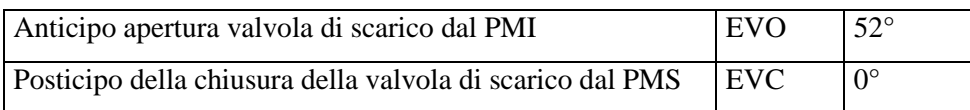

Tabella 5.2: Angoli di anticipo dell'apertura e chiusura della valvola di scarico.

Gli angoli d'inizio e fine della fase di scarico corrispondono:

 $>_{\text{inizio}} 1180$  ,  $EVO$  128  $>_{\text{fine}}$  1 360 ,  $\check{H}$ VC 360

Le variabili iniziali di pressione e temperatura della camera di combustione della fase di scarico, all'inizio dell'apertura della valvola, sono state ricavate dai dati della simulazione del programma commerciale Lotus al fine di ottenere dei risultati comparabili:

*P*<sub>cc\_iniziale</sub> 1 484571Pa  $T_{cc\_inizable}$  1 1497.302*K*  $>_{cc\_iniziale}$  1 128  $_{\tiny{\hbox{''}}}$ 

# 5.1. Risultati del modello della camera di combustione senza il condotto di scarico

Idealmente il processo di scarico è schematizzato in due fasi distinte: la prima detta di scarico spontaneo e la seconda di scarico sospinto. Per mettere in luce le due fasi si costruisce inizialmente un modello che non risenta degli effetti dinamici legati a variazioni di pressione del condotto, azzerando la lunghezza del condotto di scarico.

Figura 5.1.1: Modello della camera di combustione con tubo di scarico di lunghezza infinitesima

Dal modello costruito si determina, a ogni grado di manovella della corsa di scarico, il valore di pressione, temperatura e massa del gas presente in camera di combustione, e la portata passante attraverso la valvola di scarico:

## x Confronto della portata passante attraverso la valvola di scarico

Durante la fase di scarico si ha una notevole variazione dell'andamento della portata, dovuta ad una variazione continua dello stato termodinamico interno alla camera di combustione durante la corsa di scarico. Questa variazione è data sia dal deflusso di massa attraverso la valvola di scarico regolato dall'alzata, sia dalla variazione di volume della camera di combustione data dallo spostamento dello stantuffo.

Si diagramma nella figura 5.1.1 la portata di gas che defluisce dalla valvola di scarico al variare dell'angolo di manovella. Si possono distinguere nettamente le due fasi: la prima di scarico spontaneo che prevede una rapida fuoriuscita della portata in regime sonico dalla valvola che da zero raggiunge il valore massimo, con un blocco della portata alla massima apertura della valvola, per passare in seguito in regime subsonico con una conseguente diminuzione della portata al diminuire della pressione in camera di combustione.

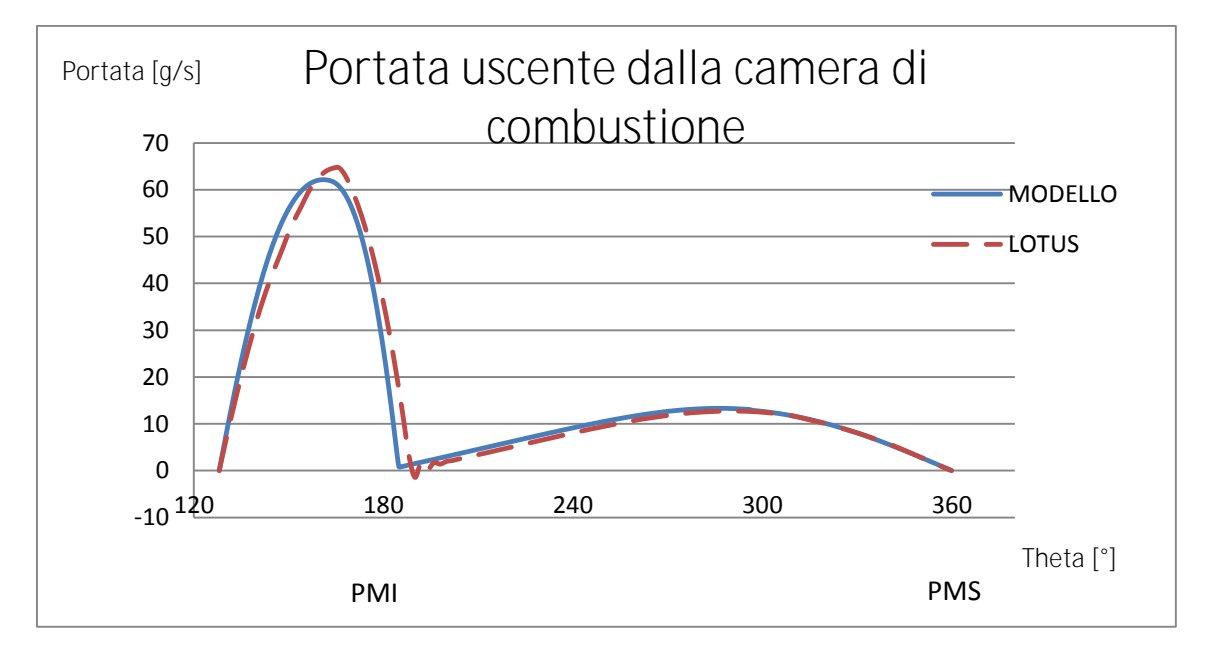

Figura 5.1.2: Andamento della portata passante nella sezione di gola della valvola di scarico, per un modello munito di un tubo di scarico di lunghezza infinitesima.

Diminuendo la pressione in camera di combustione per il deflusso della portata dalla valvola, la pressione nel cilindro arriva a un valore circa uguale alla pressione presente nel condotto di scarico. Inizia quindi la fase di scarico sospinto dove lo stantuffo sospinge i restanti gas presenti in camera di combustione a una pressione circa uguale alla pressione atmosferica esterna.

Dalla figura 5.1.3 si può notare come la velocità di rotazione influisca sull'andamento della portata. La durata temporale dello scarico spontaneo è all'incirca costante poiché non dipende dalla velocità dello stantuffo ma solamente dalla pressione del gas in camera di combustione. Questo comporta un angolo di manovella richiesto per il completamento della fase di scarico spontaneo che aumenta all'incrementare della velocità di rotazione. Pertanto la fase di scarico spontaneo occupa una porzione sempre maggiore del processo di scarico all'aumentare della velocità angolare e alla fase di scarico sospinto dallo stantuffo resta una porzione di angolo motore sempre più breve per spostare lo stesso quantitativo di gas.

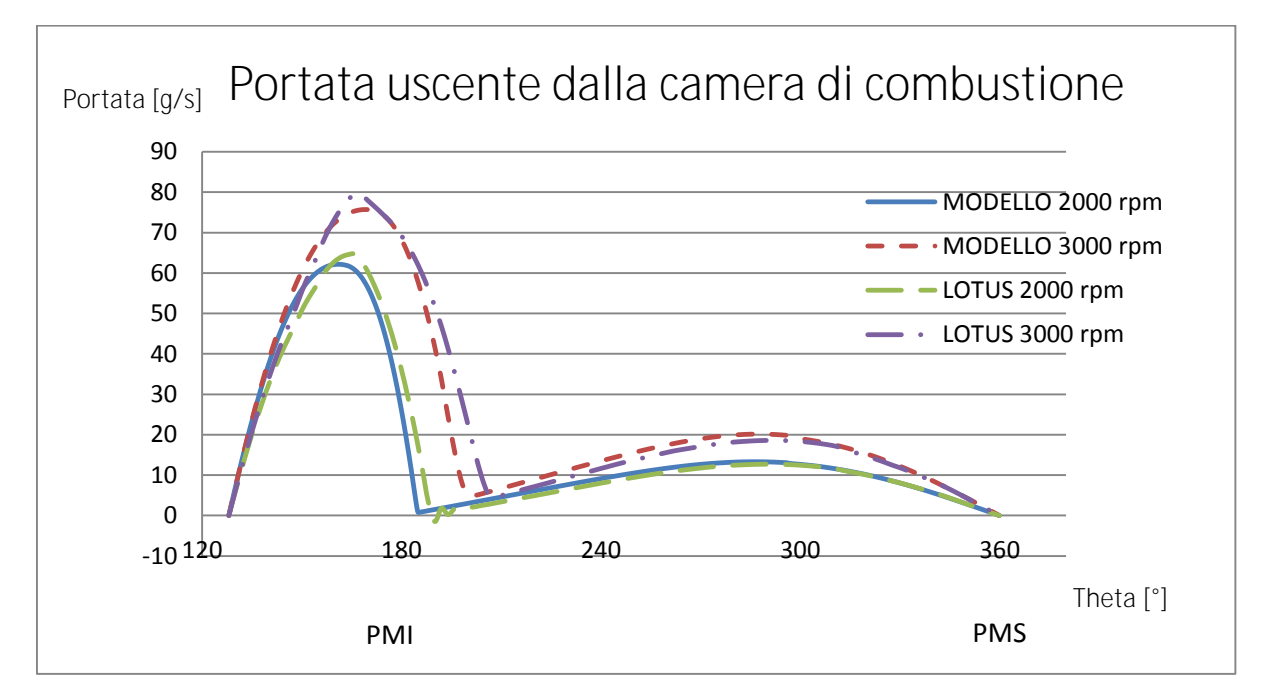

Figura 5.1.3: Andamento della portata passante attraverso la valvola di scarico al variare del numero di giri.

Dal confronto della portata uscente rappresentato nei due diagrammi di figura 5.1.2 e 5.1.3 si può notare la sostanziale concordanza di risultati tra il modello della camera di combustione costruito e quello implementato nel codice LOTUS. La pendenza della prima parte dello scarico spontaneo del modello costruito è leggermente diversa per la scelta della legge di variazione del coefficiente di efflusso Cd con il rapporto tra alzata e

diametro della valvola. Infatti nel modello l'andamento del Cd viene definito con una legge lineare mentre in LOTUS viene utilizzata una legge per punti. Ambedue le leggi impongono lo stesso valore al Cd massimo.

# x Andamento della massa in camera di combustione:

Si confronta nella figura 5.1.4 sottostante la massa di gas presente in camera di combustione al variare dell'angolo di manovella con quella risultante dalla simulazione con il programma commerciale Lotus:

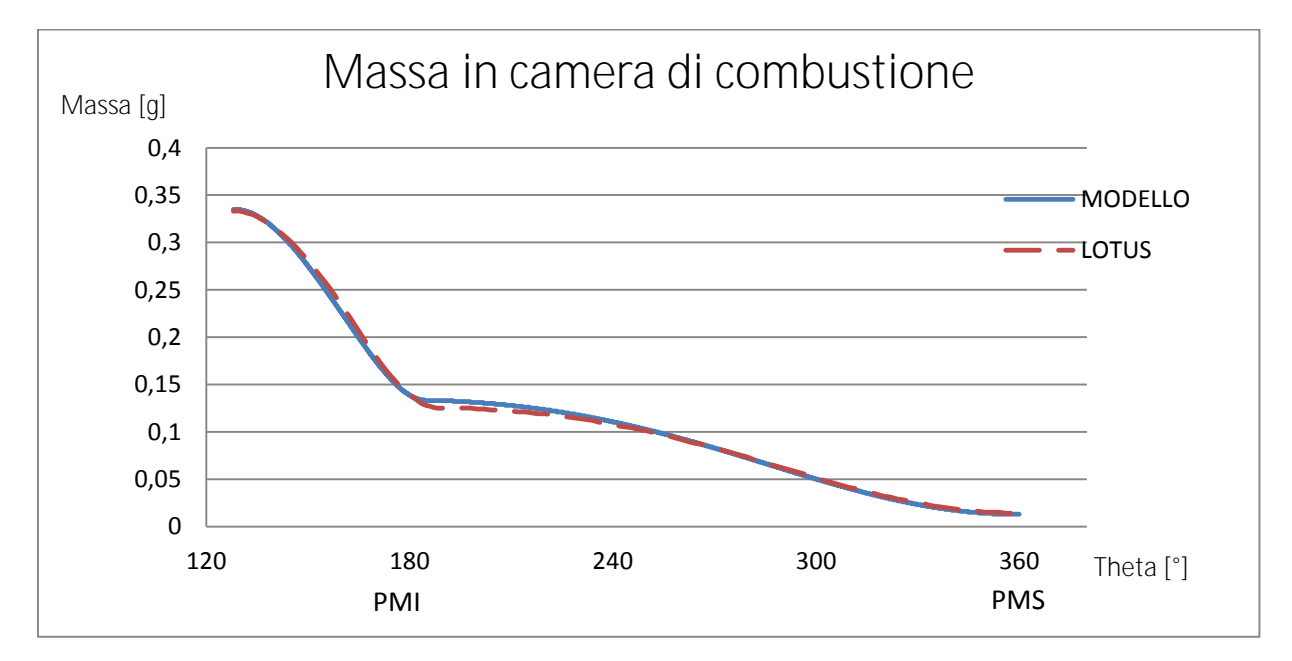

Figura 5.1.4: Andamento della massa contenuta nella camera di combustione durante la corsa di scarico.

La massa di gas in camera di combustione diminuisce bruscamente poiché il flusso è in regime sonico per tutta la durata iniziale dello scarico spontaneo. Si ha un cambio di pendenza in prossimità dell'inizio dello scarico sospinto poiché la velocità dei gas nella sezione di gola è più ridotta.

x Andamento della pressione in camera di combustione

Si confronta nella figura 5.1.5 sottostante la pressione del gas presente in camera di combustione al variare dell'angolo di manovella con quella risultante dalla simulazione con il programma commerciale Lotus:

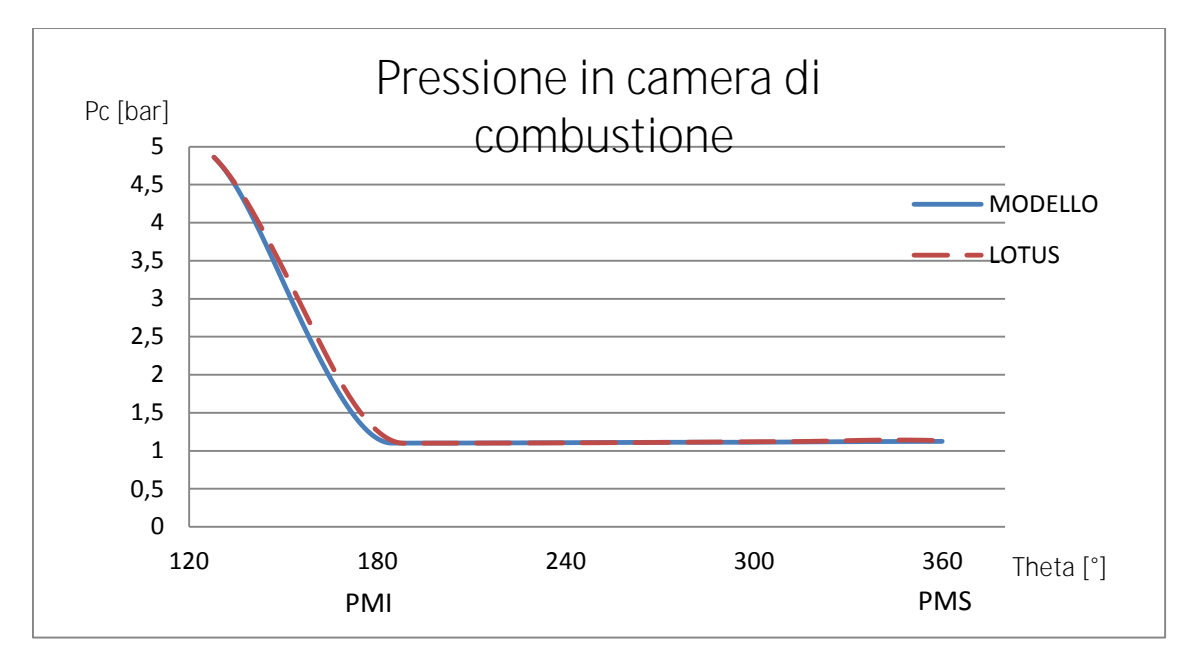

Figura 5.1.5: Andamento della pressione nella camera di combustione durante la corsa di scarico.

Per ipotesi si è assegnata la stessa pressione iniziale per ambedue le simulazioni per avere risultati comparabili. Si ha una discesa molto rapida dell'andamento della pressione in camera di combustione durante la prima parte dello scarico spontaneo data dalla forte espansione dei gas in regime sonico attraverso la valvola per poi stabilizzarsi attorno al valore della pressione atmosferica esterna durante lo scarico sospinto.

# x Andamento della temperatura in camera di combustione

Nella figura 5.1.6 si confronta la temperatura del gas presente in camera di combustione al variare dell'angolo di manovella con quella risultante dalla simulazione con il programma commerciale Lotus:

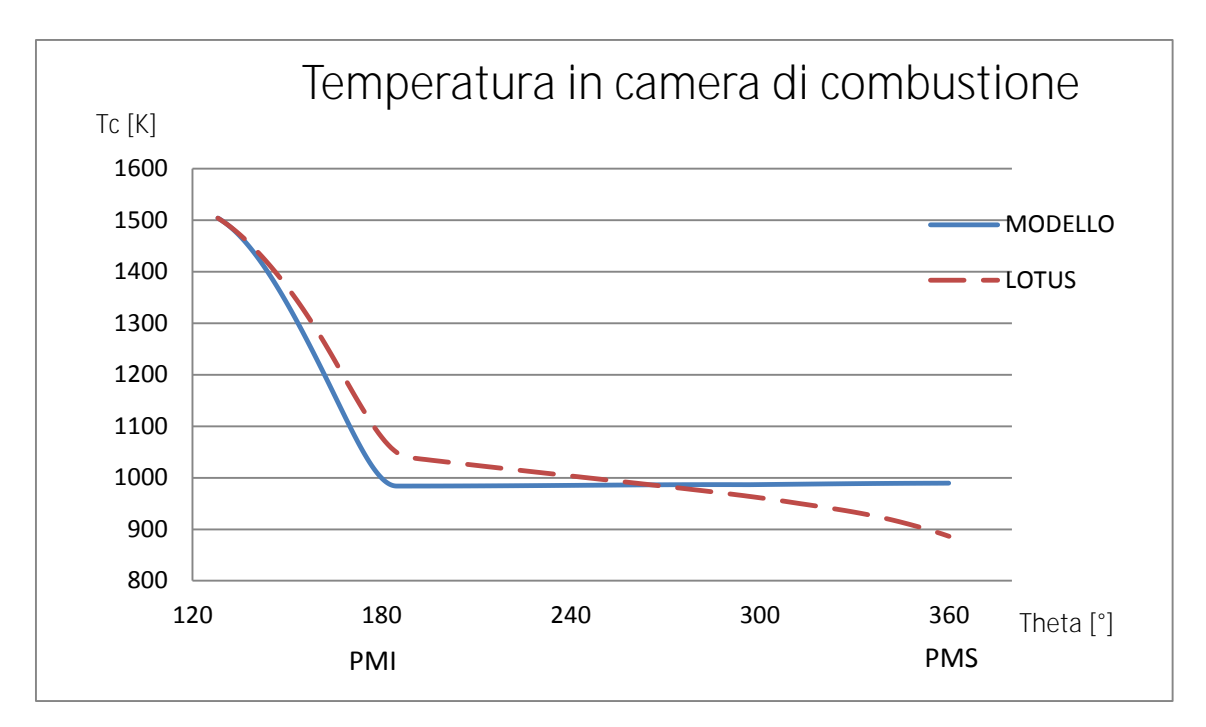

Figura 5.1.6: Andamento della temperatura nella camera di combustione durante la corsa di scarico.

Inizialmente, nella fase di scarico spontaneo, si ha una rapida diminuzione della temperatura in camera di combustione data dal rapido svuotamento.la velocità di svuotamento diminuisce durante la fase di scarico sospinto.

La differenza tra modello sviluppato e previsioni del codice LOTUS nell'andamento della pendenza diversa della temperatura nella prima fase spontanea è dovuta ad un più rapido svuotamento della camera combustione, dovuto ad una legge diversa del coefficiente di efflusso. La seconda parte del modello di confronto Lotus prevede ancora una diminuzione di temperatura dovuta a scambi termici, che non sono previsti dal modello costruito poiché per ipotesi è considerato adiabatico. Per questo motivo i due andamenti sono leggermente diversi.

# 5.2. Risultati del modello della camera di combustione accoppiata al condotto di scarico.

Il modello completo è composto dalla camera di combustione collegata ad un condotto di diametro di 34 mm e di lunghezza di 1000 mm tramite una perdita localizzata per simulare la valvola di scarico (figura 5.2.1). I risultati del modello non hanno soddisfatto le attese, ma se ne riportano comunque gli andamenti della portata passante attraverso la valvola e le grandezze principali della camera di combustione, confrontate con la simulazione con il programma commerciale Lotus Engine Simulation ad un regime di 2000 rpm:

Figura 5.2.1: Modello della camera di combustione collegata al condotto di scarico.

## x Confronto della portata passante attraverso la valvola

Si confronta nella figura 5.2.2 sottostante la portata di massa passante nella sezione di gola data dal modello completo munito di condotto di scarico, con quella risultante dalla simulazione con il programma commerciale Lotus:

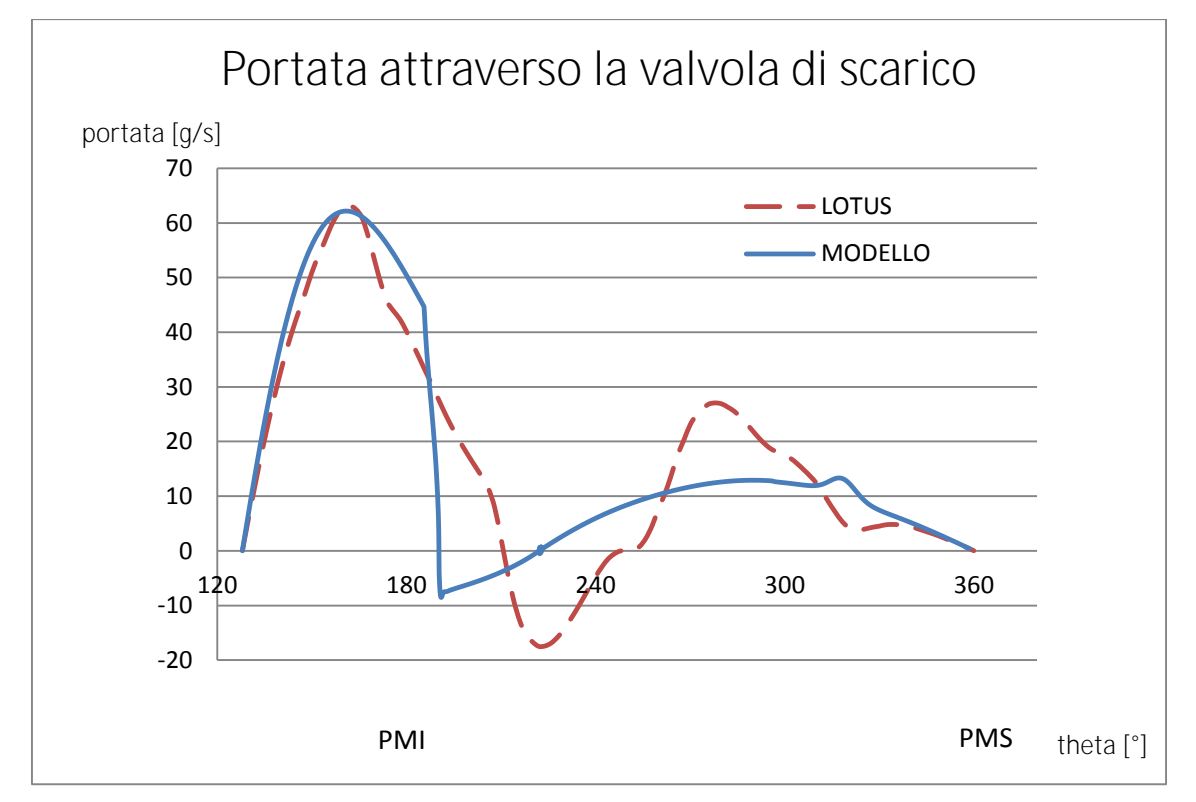

Figura 5.2.2: Portata che attraversa la sezione di gola della valvola di scarico del modello accoppiato al condotto di scarico.

Per la prima parte della fase di scarico spontaneo si può osservare che la portata massima del modello in regime sonico raggiunge valori dello stesso ordine di grandezza del modello di confronto, poiché la fase sonica è influenzata relativamente dall'ambiente a valle della camera di combustione. La fase di discesa subsonica invece ha una pendenza diversa: si ha una brusca diminuzione dell'andamento della portata fino a diventare negativa, dovuto a un non corretto accoppiamento tra il condotto e la camera di combustione.

La parte di scarico sospinto è differente, poiché dalla simulazione con Lotus vengono evidenziati maggiormente gli effetti dinamici dovuti alle riflessioni delle onde di scarico all'estremità del condotto. L'andamento del modello di confronto Lotus presenta una portata negativa e quindi una massa di gas entrante in camera di combustione alla fine dello scarico spontaneo dovuta agli effetti delle onde di pressione nel condotto, che invece nel modello costruito non sono evidenziati. Questa portata entrante si traduce in un aumento di massa in camera di combustione che innalza un picco di portata uscente a metà della fase di scarico sospinto.

Anche nell'andamento dello scarico sospinto del modello costruito si osserva un picco meno marcato, non dovuto alla dinamica del tubo ma da una non convergenza del modello stesso.

## x Confronto della pressione a valle della valvola

Si confronta nella figura 5.2.3 sottostante la pressione a valle della valvola di scarico data dal modello completo munito di condotto di scarico, con quella risultante dalla simulazione con il programma commerciale Lotus:

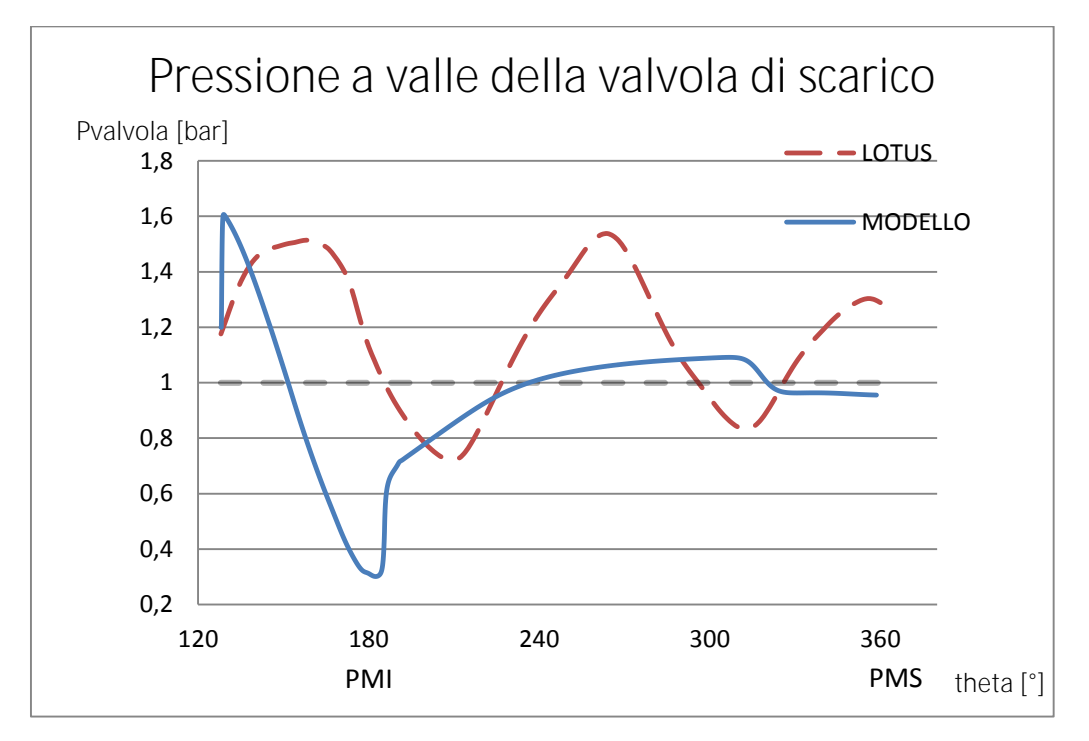

Figura 5.2.3: Pressione a valle della valvola di scarico del modello accoppiato al condotto di scarico.

L'andamento della pressione a valle della valvola di scarico evidenzia gli effetti dinamici nel condotto di scarico. Ogni picco di pressione rappresenta un'interferenza tra l'onda generata dall'uscita dei gas dalla camera di combustione e l'onda risalente il condotto verso la camera di combustione già riflessa all'estremità.

Dalla figura 5.2.3 si possono notare dall'andamento del modello di confronto Lotus, due picchi principali di pressione dati dalla dinamica del condotto, l'onda di sovra-pressione generata dalla massa uscente dalla camera di combustione si riflette all'estremità terminale come un'onda di depressione che risale il condotto, andando ad interferire con la perturbazione che si sta ancora generando all'inizio del tubo. La differenza principale tra l'andamento del modello e quella del confronto può essere dovuta ad una laminazione troppo elevata da parte della caduta di pressione simulata dalla valvola di scarico.

## x Andamento della massa in camera di combustione

Si confronta nella figura 5.2.4 sottostante l'andamento della massa di gas in camera di combustione risultante dal modello completo munito di condotto di scarico, con quella data dalla simulazione con il programma commerciale Lotus:

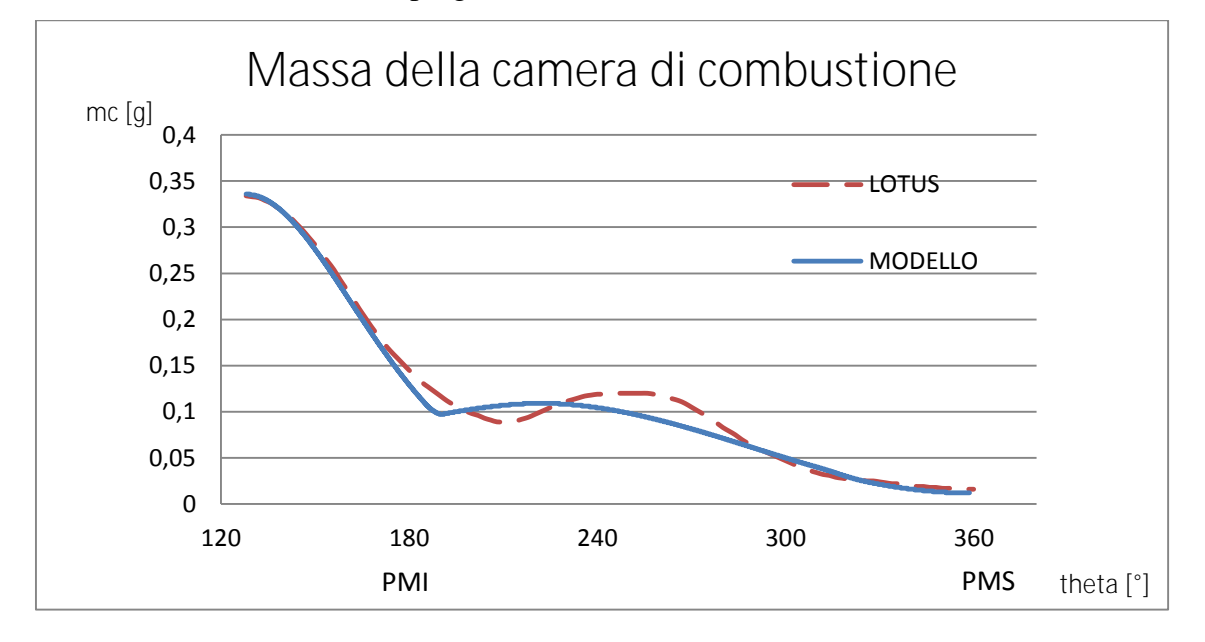

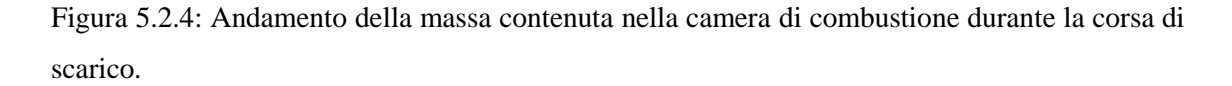

Come per il modello munito di tubo di scarico di lunghezza infinitesima, la massa di gas in camera di combustione diminuisce bruscamente durante la fase spontanea. Si ha un

cambio di pendenza in prossimità dell'inizio dello scarico sospinto poiché la velocità dei gas nella sezione di gola esce a velocità molto più ridotta. Nel modello di confronto Lotus si ha un aumento della massa in camera di combustione dovuta agli effetti dinamici del condotto, come si può osservare dalla figura 5.2.2 dell'andamento della portata, alla fine dello scarico spontaneo si ha una portata negativa che si traduce in un aumento di massa in camera di combustione. Successivamente si ha un calo dell'andamento della massa di gas nell'ultima fase dello scarico sospinto.

## x Andamento della pressione in camera di combustione

Si confronta nella figura 5.2.4 sottostante l'andamento della pressione del gas in camera di combustione risultante dal modello completo munito di condotto di scarico, con quella data dalla simulazione con il programma commerciale Lotus:

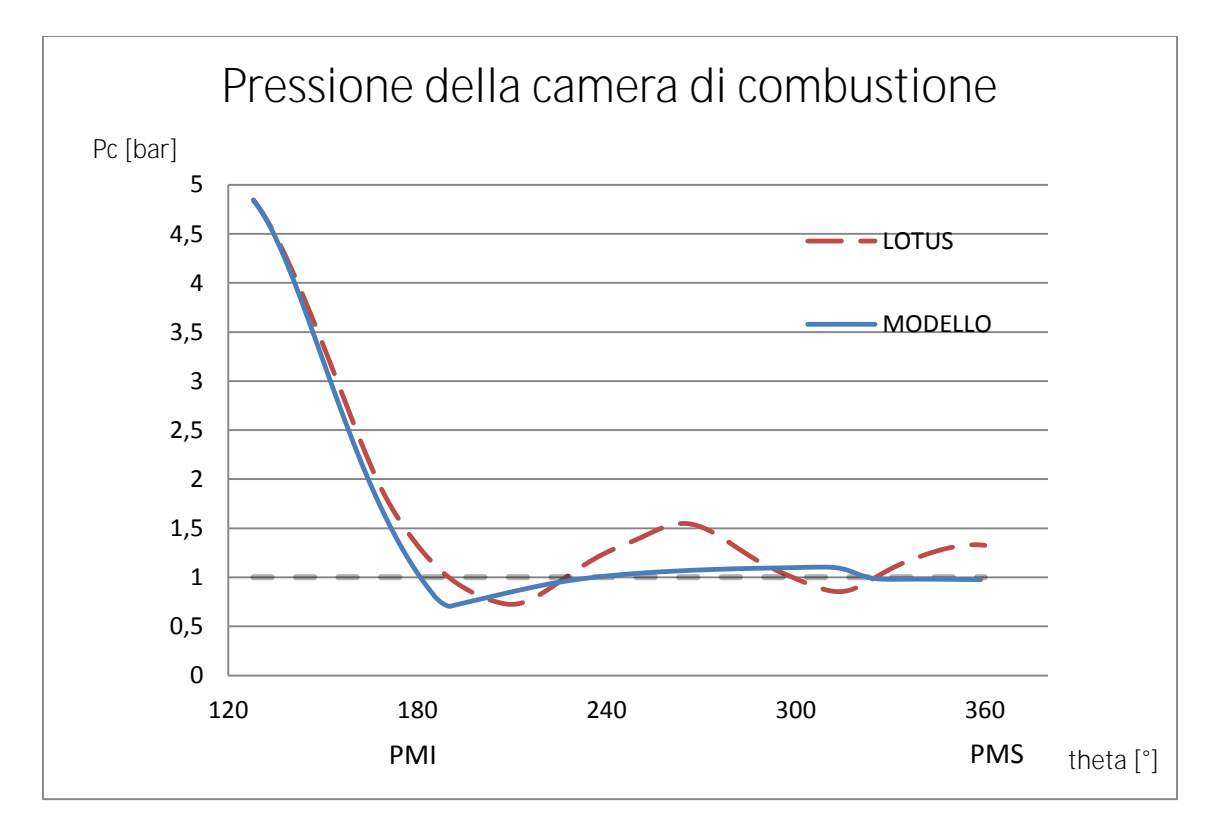

Figura 5.2.5: Andamento della pressione nella camera di combustione durante la corsa di scarico.

Dalla figura 5.2.5 si ha una discesa molto rapida dell'andamento della pressione in camera di combustione durante la prima parte dello scarico spontaneo data dalla forte

espansione del gas nella fase iniziale, attraverso la valvola per poi stabilizzarsi attorno al valore della pressione nel tubo di scarico durante la fase sospinta. Per il modello di confronto inoltre avendo un ritorno di portata in camera di combustione si ha un incremento di pressione a durante lo scarico sospinto, dovuto alle variazioni di pressione del tubo di scarico.

## x Andamento della temperatura in camera di combustione

Si confronta nella figura 5.2.6 sottostante l'andamento della temperatura del gas in camera di combustione risultante dal modello completo munito di condotto di scarico, con quella data dalla simulazione con il programma commerciale Lotus:

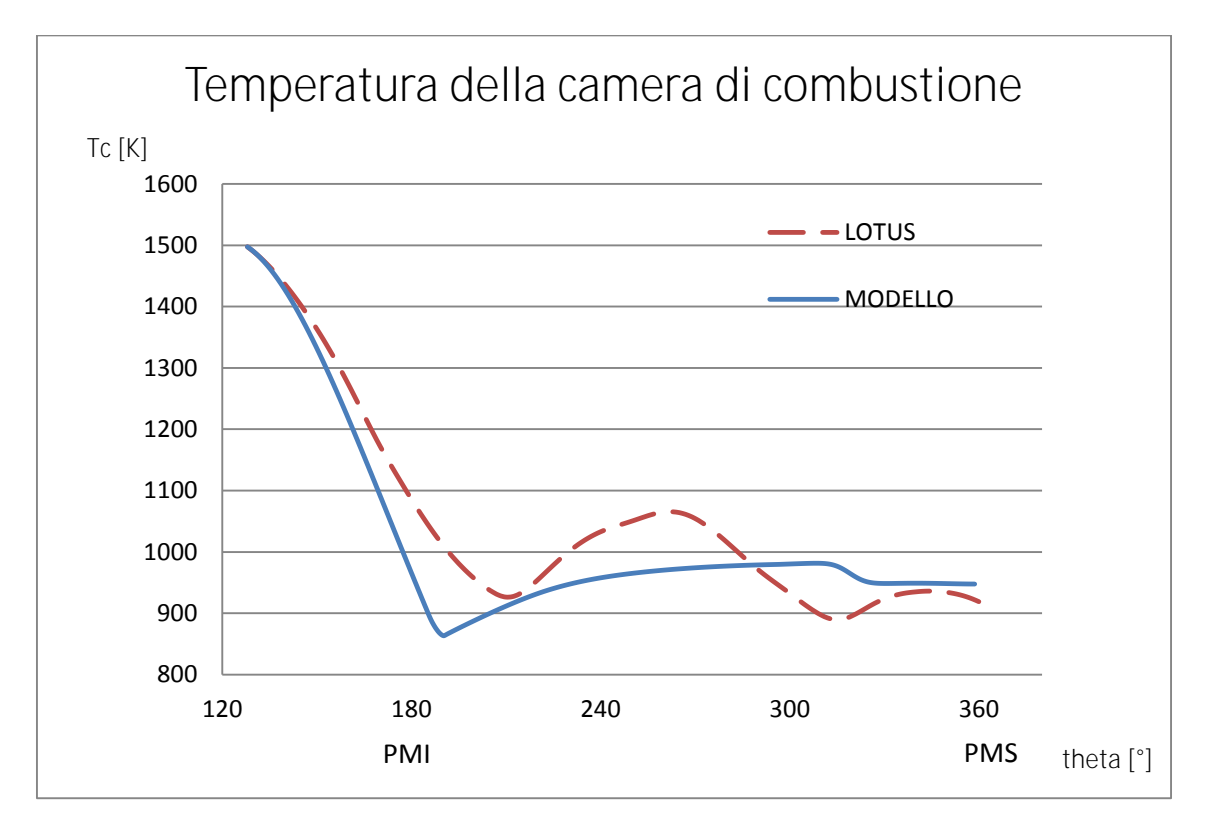

Figura 5.2.6: Andamento della temperatura nella camera di combustione durante la corsa di scarico.

Dalla figura 5.2.6 si può osservare come, durante lo scarico spontaneo iniziale, si ha una rapida diminuzione della temperatura data dal deflusso dei gas attraverso la valvola di scarico per poi cambiare pendenza durante lo scarico sospinto con un raffreddamento meno marcato, in quanto i gas rimanenti in camera di combustione hanno più tempo per

scambiare calore. Inoltre per il modello di confronto si ha una risalita della temperatura in camera di combustione data dal riflusso di gas ancora caldo proveniente dal condotto di scarico, che determina un picco di temperatura a metà della fase sospinta.

## 6. Conclusioni

La disponibilità di un codice di tipo aperto permette di poter inserire modelli diversi, consentendo di conoscere con precisione la fisica implementata, a differenza di quanto permesso da più sofisticati codici commerciali. Con questa idea, in questa tesi è stato prima sviluppato un algoritmo di un modello di condotto a sezione costante, utilizzando il metodo delle caratteristiche, che è stato in seguito implementato in ambiente MATLAB e che ha dimostrato essere in grado di descrivere correttamente la propagazione di una perturbazione in un condotto e la sua relativa riflessione all'estremità.

Successivamente si è costruito un modello di camera di combustione di un motore monocilindrico munito di tubo di scarico di lunghezza infinitesima, in modo da poter tralasciare gli effetti dinamici legati alla lunghezza del tubo di scarico. Questo modello permette la stima delle grandezze termodinamiche all'interno della camera di combustione durante l'intera fase di scarico. Il modello costruito è stato confrontato con analoga simulazione data dal programma commerciale Lotus Engine Simulation, con risultati concordanti.

È stata infine testata l'unione del modello della camera di combustione con il modello del condotto di scarico, per descrivere il comportamento delle onde nel sistema di scarico. Tuttavia il confronto con Lotus non ha dato esiti concordanti.

Le principali differenze tra i risultati sono da attribuire essenzialmente a una modellazione errata della caduta di pressione totale, utilizzata per simulare l'accoppiamento tra il modello del cilindro e il modello del condotto. Un altro motivo della diversità dei risultati è da attribuire alla possibile non convergenza del modello, in quanto il programma Lotus compie più cicli per la convergenza mentre il modello costruito studia una singola fase di scarico.

Sebbene con il modello sviluppato si sia effettuata la simulazione di un motore monocilindrico con un collettore di scarico a sezione costante, è possibile, per rendere la simulazione più idonea allo studio di motori reali, considerare anche le variazioni di sezione, di temperatura, e l'attrito con le pareti che non sono state trattate in questa tesi.

## 7. Appendice

7.1. Programma Matlab del condotto a sezione costante:

Si riporta il programma in codice Matlab del condotto a sezione costante descritto nel capitolo 3. Si consideri un condotto a sezione costante contenente un gas alle condizioni di riferimento P0, T0 e C0 nel quale si fa propagare un'onda di pressione di pressone P diversa da P0:

```
clear 
clc
commandwindow
%lettere in maiuscolo variabili reali 
%lettere in minuscolo variabili adimensionali
%COSTANTI:
K=1.4;
R=287;
z1 = (K-1)/K;z2=2/(K-1);z3=(K-1)/(2*K);z4=(K+1)/K;
z5=(2*K)/(K+1);z6 = (K+1)/(K-1);a=(3-K)/(2*(K-1)); EQ.6.21 BENSON
b=(K+1)/(2*(K-1));
%DATI:
L tubo=1;%lunghezza condotto
D_tubo=0.1*L_tubo;%diametro condotto
A=pi*(D_tubo^2)/4;%area del condotto
P0=100000;%pressione di riferimento
T0=293;%temperatura di riferimento
C0=(K*R*T0)^0.5;%velocità del suono alla pressione di riferimento
T_SCELTO=0.5;%si vuole determinare come evolve il sistema fino ad un 
certo tempo scelto 0.5 secondi.
Z_scelto_adimensionale=C0*T_SCELTO/L_tubo;%tempo adimensionale per la 
velocità del suono di riferimento e la lunghezza del condotto
%SUDDIVISIONE DEL CONDOTTO:
n_suddivisioni=100;%numero di suddivisioni
x max=1;
x=[];
dx=x max/(n suddivisioni-1);
for i=1:1:n_suddivisioni
   x(i) = (i-1)*dx;end
%PRESSIONE INIZIALE NEL CONDOTTO:
%si descrive la forma dell'onda della pressione con un vettore
P=[];
PP=2*P0;% pressione iniziale dell'onda
QŽ∼^äáKIÌÃ→│^&åæ˘˘áÁäæ→→C∼^äáÁ∼´´│*áÁ^Á*∼b↔˘↔∼^↔Áb│
```

```
for i=1:1:n_suddivisioni
     if i<=L_onda %per i primi n punti la pressione vale PP per 
definire l'onda iniziale e per gli altri vale la pressione di 
riferimento interna al condotto
   P(i) = PP; else
       P(i)=P0; end
end
%si inizializzano i vettori di P,c,u,L,B: 
p=[];
c=[];
u=[1;L=[];%lambda
B=[];%beta
dZ_primo=[];
%si determina la prima riga al tempo t=0
for i=1:1:length(x)p(i)=P(i)/P0;c(i)=p(i)^{2}z3;u(i)=z2*(c(i)-1);L(i)=c(i)+(u(i)/z2);B(i)=c(i)-(u(i)/z2); dZ_primo(i)=dx/(c(i)+abs(u(i))); %CRITERIO DI STABILITà p.260 
BENSON 
end
plot(x,p)
%CALCOLO DEL SUCESSIVO INCREMENTO DI TEMPO dt:
%per ogni punto si calcola dZ e si salva in un vettore delta_tempo. 
Dei componenti del vettore trovo il minimo e lo si pone uguale al dZ 
scelto per il successivo ciclo di calcolo 
dZ_min=min(dZ_primo);
%si è calcolata la prima riga al tempo t=0 e si è salvato in vettori i
%valori di lambda L, beta B, pressione p, velocità del suono c e 
velocità del gas u per ogni punto posto sull'asse x.
%Ora si determinano i valori di L e B e quindi della pressione per 
ogni intervallo di tempo
Z=0;%inizializzazione del tempo
Z=Z+dZ_min;%SI INCREMENTA IL TEMPO DI UN DELTA_TEMPO DZ
%ciclo che calcola il valore di L,B,p,c ed u in ogni punto i-esimo 
della riga all'istante t.
while Z<Z scelto adimensionale
        L new=[];
       B new=[];
       c_new=[];
        p_new=[];
       u_new=[];
        dZ_new=[];
        cost_dZ=0.7;%coefficiente per il criterio di stabilità (P 89 
     Winterbone)
    for i=1:1:length(x)
```

```
 %PUNTO INIZIALE:
        if x(i) == 0dZ=dZ_min*cost_dZ;%si impone che l'intervallo temporale sia 
            dato dal minimo degli intervalli del ciclo precedente
            B_{\text{new}}(i)=B(i)+(dZ/dx)*(b*B(i+1)-a*L(i+1))*(B(i+1)-B(i)); L_new(i)=B_new(i);%CONDIZIONE ESTREMITà CHIUSA
             %L_new(i)=2-B_new(i);%CONDIZIONE ESTREMITà APERTA
            u_new(i) = (L_new(i)-B_new(i)) / (K-1);c_new(i) = (L_new(i) + B_new(i))/2;p_new(i)=(c_new(i))^{\wedge}(1/z3); %si salva in un vettore tutti i vari dZ:
             dZ_new(i)=dx/(c_new(i)+abs(u_new(i)));%criterio stabilità
         end
          %PUNTI INTERNI:
        if x(i) > 0 & x(i) < 1 dZ=dZ_min*cost_dZ;
            L new(i)=L(i)+(dZ/dx)*(b*L(i-1)-a*B(i-1))*(L(i-1)-L(i));
            B new(i)=B(i)+(dZ/dx)*(b*B(i+1)-a*L(i+1))*(B(i+1)-B(i));u new(i)=(L new(i)-B new(i))/(K-1);
            c_new(i)=(L_new(i)+B_new(i))/2;
            p_new(i)=(c_new(i))^(1/z3);
            dZ_new(i)=dx/(c_new(i)+abs(u_new(i)));
         end
         %PUNTO FINALE 
        if x(i) == 1dZ=dZ_min*cost_dZ;%si impone che l'intervallo temporale sia 
            il minimo degli intervalli del ciclo precedente
            L_new(i)=L(i)+(dZ/dx)*(b*L(i-1)-a*B(i-1))*(L(i-1)-L(i)); %B_new(i)=L_new(i);%CONDIZIONE ESTREMITà CHIUSA
             B_new(i)=2-L_new(i);%CONDIZIONE ESTREMITà APERTA
            u_new(i)=(L_new(i)-B_new(i))/(K-1);c_new(i) = (L_new(i) + B_new(i))/2;p_new(i)=(c_new(i))^{\wedge}(1/z3);dZ new(i)=dx/(c new(i)+abs(u new(i)));
         end
     end
%si salvano i vettori vecchi di L,B,p,c ed u per il ciclo sucessivo
     L=L_new;
     B=B_new;
     u=u_new;
     c=c_new;
     p=p_new;
     %DETERMINAZIONE DEL SUCCESSIVO INTERVALLO DI TEMPO:
     %si determina il sucessivo intervallo temporale come il minimo 
degli intervalli temporali dati in ogni punto i-esimo della 
suddivisione spaziale
     dZ_old=dZ_new;
     dZ_min=abs(min(dZ_old)); 
     Z=Z+dZ_min;%si incrementa il tempo
     pause(0.00000000000001);
     plot(x,p),xlabel('X/L'),ylabel('P/P0')
```
axis([0 1 0 2.5])%axis([xmin xmax ymin ymax])

end

### 7.2. Programma Matlab della camera di combustione senza collettore di scarico

Si riporta il programma in codice Matlab del modello di camera di combustione a volume variabile con fuoriuscita di massa di gas dalla valvola di scarico senza il condotto di scarico descritto nel capitolo 5. A ogni istante lo stantuffo si sposta di una certa quantità e comporta una variazione di volume.

Ad ogni istante la massa contenuta nel cilindro è data da quella presente all'istante precedente meno quella fuoriuscita nell'intervallo di tempo dt.

Si diagramma come varia la pressione, temperatura, densità e volume specifico in camera di combustione.

```
clear 
clc
commandwindow
```

```
%COSTANTI
RR=8317;%cost univ gas J/Kg*mol
N_moli_aria=28.97;
R=RR/N_moli_aria; %cost gas
K=1.4;%rapporto calori specifici a pressione e volume costante
Cp=K*R/(K-1);z1 = (K-1)/K;z2=2/(K-1);z3=(K-1)/(2*K);z4 = (K+1)/K;z5=(2*K)/(K+1);z6=(K+1)/(K-1);z7=2/(K+1);Patm=1*10^5;%Pa pressione esterna a valle
Tatm=350;%K temperatura esterna a valle 
%siimpongono le variabili al primo istante iniziale ad un certo angolo
```
di fine espansione P\_c\_inizio=4.84571\*10^5;%Pa pressione in camera di combustione a fine espansione T\_c\_inizio=1497.302;%K temperatura in camera di combustione a fine espansione

```
%geometria CC
Dc=70.8*10^-3;%diametro cilindro m
corsa=78.86*10^-3;%corsa stantuffo
r=corsa/2;%raggio manovella m
lb=r/0.3;%lungh biella m
lamda=r/lb;
```

```
Fc=(Dc^2)*pi/4;%area stantuffo
rc=10.6;%rapporto compressione assegnato
Vcc=(Fc*corsa)/(rc-1);%vol c.c. 
Cil=Fc*corsa;%cilindrata unitaria
%diametro valvola
numero_valvole=2;%n valvole scarico
D_valvola=0.0188;%m diametro condotto
A_valvola=numero_valvole*pi*(D_valvola^2)/4;%m^2 area condotto
Aeq=A_valvola;
%regime rotazione
N=2000;%giri/min
omega=2*pi*N/60;%rad/s
theta=[];
theta_rad=[];
xs=[]V_c = [ ] ;dV_c=[];
hmax_millimetri=7.5; %alzata valvola di scarico
hmax_metri=hmax_millimetri/1000;
EVO=52;%exhaust valve opening (anticipo apertura valvola scarico dal 
PMI)
EVC=0;%exhaust valve closing (posticipo chiusura valvola scarico dal 
PMS)
theta_in=180-EVO;%angolo di apertura della valvola di scarico
theta_fine=360+EVC;%fisso che finisca a 360 gradi
theta_hmax=(theta_in+theta_fine)/2;%angolo ad alzata max
durata_apertura=theta_fine-theta_in;
durata_rad=durata_apertura*pi/180;
% valvola di scarico
alzata=[];
f_i = [ ];
At=[];
CD=[];
%inizializzo i vettori di massa, pressione, temperatura, densità e 
volume specifico per ogni istante j-esimo 
P_c=[];%pressione in CC
T_c=[];%temperatura in CC
Ro_c=[];%densità in CC
v spec c=[];%volume specifico in CC
m_c=[];%massa in CC
m out dt=[]; %portata attraverso valvola scarico
U_t=[];%velocità sezione di gola della valvola di scarico
Mach t=[];
%calcolo il primo punto all'istante iniziale alla pressione, 
temperatura e volume 
P_{c}(1)=P_{c}inizio;
T_c(1)=T_c_inizio;v_spec_c(1)=R*T_c_inizio/P_c_inizio;
Ro_{c}(1)=1/v_{p}sec_{c}(1);COST_INIZIALE_ISOENTROPICA=P_c(1)*v_spec_c(1)^K;
theta(1)=theta_in;
theta_{rad(1)}=theta(1)*pi/180;
```

```
xs(1)=r*(1+(1/lamda)-(((1/lamda)^2-(sin(theta_rrad(1))))^2-0.5)-cos(theta_rad(1)));
V_c(1) = Vcc + Fc * xs(1);V_{C}(1)=Fc*xs(1);dV_c(1)=0;m_{c}(1)=R_{0}c(1)*V_{c}(1);%DATI CONDOTTO
L tubo=1;%lunghezza condotto
P0=100000;%pressione di riferimento
T0=293;%temperatura di riferimento
C0=(K*R*T0)^0.5;%velocità del suono alla pressione di riferimento
%adimensionalizzazione tempo
THETA scelto sec=durata apertura;
THETA scelto rad=THETA scelto sec*pi/180;
T_SCELTO_sec=THETA_scelto_rad/omega;%si vuole determinare come evolve 
il sistema fino ad un certo tempo scelto
Z_scelto_adimensionale=C0*T_SCELTO_sec/L_tubo;%tempo 
adimensionalizzato per la velocità del suono di riferimento e la 
lunghezza del condotto
%si costruisce un ciclo che calcola la portata uscente dalla valvola 
di scarico in ogni intervallo di tempo dt
dt_sec=0.00001;
dZ=C0*dt_sec/L_tubo;
Z = dZ;j=2;while Z<Z scelto adimensionale
     dt = dZ * L tubo/C0;
      %dt=0.00001;%[s] %intervallo di suddivisione del tempo desiderato
     d_theta_rad=omega*dt;
    d theta gradi=d theta rad*180/pi;
     theta(j)=theta_in+((j-1)*d_theta_gradi);% parte da teta_iniz
     theta_rad=theta(j)*pi/180;
    xs(j)=r*(1+(1/landa)-(((1/landa)^2-(sin(theta\_rad))^2)^0.5)-cos(theta_rad));%spostamento stantuffo
     V_c(j)=Vcc+Fc*xs(j);%volume CC
    dV_c(j)=V_c(j)-V_c(j-1); %legge coeff efflusso CD
     if theta(j)>=theta_in && theta(j)<=theta_hmax
     alzata(j)=hmax_metri*((theta(j)-theta_in)/(theta_hmax-theta_in));
     end
     if theta(j)>theta_hmax && theta(j)<=theta_fine
      alzata(j)=hmax_metri-(hmax_metri*((theta(j)-
theta_hmax)/(theta_fine-theta_hmax))); 
     end
     H_D=alzata(j)/D_valvola;%rapporto alzata/diametro valvola
     if H_D<0.25
        CD(j)=(1/0.25)*H_D*0.6; end
     if H_D>=0.25
        CD(j)=0.6; end
    At(j)=CD(j)*Aeq; %cilindro
```

```
56
```
Pcilindro= $P_c(j-1);$ 

```
 Ptubo=Patm;% pressione a valle della valvola di scarico ad inizio 
tubo
     if Pcilindro>Ptubo
         Pmonte=Pcilindro;
         Pvalle=Ptubo;
         segno=+1;
     end
     if Pcilindro<=Ptubo
        Pmonte=Ptubo;
        Pvalle=Pcilindro;
        segno=-1;
     end
     Pvalle_Pmonte_critica=z7^(1/z1);%rapporto critico 0.5283
     Pvalle_Pmonte=Pvalle/Pmonte; 
         if Pvalle_Pmonte<=Pvalle_Pmonte_critica%condizione sonica
        %m_out_dt(j)=(CD(j)*Aeq*P_c(j-1)/(R*T_c(j-
1))^0.5)*(K^0.5)*(2/(K+1))^((K+1)/(2*(K-1)));
        m_out_dt(j)=segno*(CD(j)*Aeg*Pmonte/(R*T_c(j-
1))^0.5)*(K^0.5)*(z7^(z6/2));%portata uscita nell'intervallo di tempo
Kg/s
     end
     if Pvalle_Pmonte>Pvalle_Pmonte_critica%subsonica
       m out dt(i) = (CD(i)*Aea*P_c(i-1)/(R*T_c(i-1)))1))^0.5)*((Patm/P_c(j-1))^(1/K))*(((2*K)/(K-1))*(1-(Patm/P_c(j-
1)) ^((K-1)/K))) ^0.5;
         m_out_dt(j)=segno*(CD(j)*Aeq*Pmonte/(R*T_c(j-
1))^0.5)*((Pvalle/Pmonte)^(1/K))*((1/z3)*(1-
(Pvalle/Pmonte)^(z1)))^0.5;%ok
     end 
    m_out=(m_out_dt(j))*dt;m_{c}(j) = m_{c}(j-1) - m_{out};
    Ro_{c}(j) = m_{c}(j)/V_{c}(j);v\_spec_c(j)=1/Ro_c(j);P_{C}(j)=P_{C}(j-1)*(Ro_{C}(j)/Ro_{C}(j-1))^kT_c(j)=P_c(j)*v\_spec_c(j)/R; U_t(j)=m_out_dt(j)/(Ro_c(j)*CD(j)*Aeq);%velocità sezione di gola
     P_t=Patm;
    T_t=Tatm;
     C_t=(K*R*T_t)^0.5;%vel suono sez gola
    Mach_t(j)=U_t(j)/C_t;% N mach sez t OK
    j=j+1;Z = Z + dZ; j
```

```
end
```
7.3. Modello completo della camera di combustione collegata al condotto di scarico:

Si riporta il programma in codice Matlab del modello di camera di combustione a volume variabile con fuoriuscita di massa di gas dalla valvola di scarico accoppiato al condotto di scarico descritto nel capitolo 5. Ad ogni istante lo stantuffo si sposta di una certa quantità e comporta una variazione di volume.

Ad ogni istante la massa contenuta nel cilindro sarà data da quella presente all'istante prima meno quella fuoriuscita nell'intervallo di tempo dt.

L'accoppiamento della camera di combustione al modello del tubo di scarico avviene inserendo una perdita localizzata per simulare il decadimento di pressione causato dalla valvola di scarico. Si diagramma come varia la pressione, temperatura, densità e volume specifico in camera di combustione.

#### clear clc commandwindow

```
%costanti
RR=8317;%cost univ gas J/Kg*mol
N_moli_aria=28.97;
R=RR/N_moli_aria; %cost gas
K=1.4;%rapporto calori specifici a pressione e volume costante
Cp=K*R/(K-1);z1 = (K-1)/K;z2=2/(K-1);z3 = (K-1)/(2*K);z4 = (K+1)/K;z5=(2*K)/(K+1);z6 = (K+1)/(K-1);z7=2/(K+1);a=(3-K)/(2*(K-1)); EQ.6.21 BENSON
b=(K+1)/(2*(K-1));
```
Patm=1\*10^5;%Pa pressione esterna a valle Tatm=350;%K temperature esterna a valle

%si impongono le variabili al primo istante iniziale ad un certo angolo di fine espansione P\_c\_inizio=4.84571\*10^5;%Pa pressione in camera di combustione a fine espansione (lotus) T\_c\_inizio=1497.302;%K temperatura in camera di combustione a fine espansione (lotus)

%geometria CC Dc=70.8\*10^-3;%diametro cilindro m corsa=78.86\*10^-3;%corsa stantuffo r=corsa/2;%raggio manovella m

```
lb=r/0.3;%lungh biella m
lamda=r/lb;
Fc=(Dc^2)*pi/4;%area stantuffo
rc=10.6;%rapporto compressione assegnato
Vcc=(Fc*corsa)/(rc-1);%volume camera combustione (C.C.)
Cil=Fc*corsa+Vcc;%cilindrata unitaria
%diametro valvola
numero_valvole=2;%n valvole scarico
D_valvola=0.0188;%m diametro condotto
A_valvola=numero_valvole*pi*(D_valvola^2)/4;%m^2 area condotto
%regime rotazione
N=2000;%giri/min
omega=2*pi*N/60;%rad/s
theta=[];%angolo motore istantaneo gradi
theta_rad=[];%angolo motore istantaneo rad
xs=[];%spostamento stantuffo
V_c=[];%volume istantaneo della camera di combustione
dV_c=[];%variazione di volume istantanea della camera di combustione
hmax_millimetri=7.5; %alzata valvola di scarico
hmax_metri=hmax_millimetri/1000;
EVO=52;%exhaust valve opening (anticipo apertura valvola scarico dal 
PMI)
EVC=0;%exhaust valve closing (posticipo chiusura valvola scarico dal 
PMS)
theta_in=180-EVO;%angolo di apertura della valvola di scarico
theta_fine=360+EVC;%fisso che finisca a 360 gradi
theta_hmax=(theta_in+theta_fine)/2;%angolo ad alzata max
durata_apertura=theta_fine-theta_in;
durata_rad=durata_apertura*pi/180;
% valvola di scarico
alzata=[];%alzata della valvola di scarico
CD=[];%coeff efflusso
%inizializzo j vettori di massa, pressione, temperatura, densità e 
volume specifico per ogni istante j-esimo della modellizzazione
P_c=[];%pressione in CC
T_c=[];%temperatura in CC
Ro_c=[];%densità in CC
v_spec_c=[];%volume specifico in CC
m_c=[];%massa in CC
m_out_dt=[];%portata attraverso valvola scarico
U_t=[];%velocità sezione di gola della valvola di scarico
Mach t=[];
%calcolo il primo punto all'istante iniziale alla pressione, 
temperatura e volume noto
P_c(1)=P_c_inizio;T_c(1)=T_c_inizio;v_spec_c(1)=R*T_c_inizio/P_c_inizio;
Ro_{c}(1)=1/v_{spec_{c}(1)};COST_INIZIALE_ISOENTROPICA=P_c(1)*v_spec_c(1)^K;
```

```
theta(1)=theta_iin;
theta_rad(1)=theta(1)*pi/180;
xs(1)=r*(1+(1/landa)-(((1/landa)^2-(sin(theta\_rad(1)))^2)^0.5)-cos(theta_rad(1)));
V_c(1) = Vcc + Fc * xs(1);dVc(1)=0;m_{c}(1)=R_{0}c(1)*V_{c}(1);%DATI CONDOTTO SCARICO
D_tubo=35*10^-3;%diametro inizio tubo 
A_tubo=(pi*D_tubo^2)/4;%area inizio tubo
L_tubo=1;%lunghezza condotto
P0=100000;%pressione di riferimento
T0=T_c_inizio*(P0/P_c_inizio)^z1;%temperatura di riferimento 
C0=(K*R*T0)^0.5;%velocità del suono alla pressione di riferimento
Ro_0=P0/(R*T0);%massa volumica
%adimensionalizzazione tempo
THETA_scelto_gradi=durata_apertura;
THETA_scelto_rad=THETA_scelto_gradi*pi/180;
T_SCELTO_sec=THETA_scelto_rad/omega;%si vuole determinare come evolve 
il sistema fino ad un certo tempo scelto
Z_scelto_adimensionale=C0*T_SCELTO_sec/L_tubo;%tempo
adimensionalizzato per la velocità del suono di riferimento e la 
lunghezza del condotto
%SUDDIVISIONE DEL CONDOTTO:
n_suddivisioni=100;%numero di suddivisioni
x_max=1;
x=[];
dx=x_max/(n_suddivisioni-1);
for i=1:1:n_suddivisioni
    x(i) = (i-1)*dx;end
%PRESSIONE INIZIALE NEL CONDOTTO:
\frac{1}{\delta}si descrive la pressione \Theta \wedge \Theta \rightarrow \Theta \wedge \Theta \Rightarrow \Delta \Theta \wedge \Thetavettore
P = \lceil \cdot \rceil;
PT=1.2;
for i=1:1:length(x)P(i)=P0+(PT-P0)*cos(2*pi*t/length(x)/4);end
plot(x,P)
%si inizializzano i vettori di P,c,u,L,B: 
p=[];
c=[];
u=[];
L=[];%lambda
B=[];%beta
dZ_primo=[];
%si determina la prima riga al tempo t=0
for i=1:1:length(x)p(i)=P(i)/P0;
```

```
c(i)=p(i)^{2}z3;u(i)=z2*(c(i)-1);L(i)=c(i)+(u(i)/z2);B(i)=c(i)-(u(i)/z2);dZ_primo(i)=dx/(c(i)+abs(u(i))); %CRITERIO DI STABILITà p.260
BENSON 
end
plot(x,p)
%CALCOLO DEL SUCESSIVO INCREMENTO DI TEMPO dt:
%per ogni punto si calcola dt e si salva in un vettore delta_tempo. 
Dei componenti del vettore trovo il minimo e lo si pone uguale al dt 
scelto per il successivo ciclo di calcolo.
dZ_min=min(dZ_primo);%intervallo minimo per il ciclo successivo
%si calcola il dZ_max possibile dato dalla Pressione massima possibile
%stimata che ci potrebbe essere nel tubo di scarico
P_{max}=5*P0;p_max=P_max/P0;
c_max=p_max^z3;
u_{max}=z2*(c_{max}-1);dZ_max=dx/(c_max+abs(u_max));
%si è calcolata la prima riga al tempo t=0 e si è salvato in vettori i
%valori di lambda L, beta B, pressione p, velocità del suono c e 
velocità del gas u per ogni punto posto sull'asse x.
%Ora si determinano i valori di L e B e quindi della pressione per 
ogni intervallo di tempo
%inizializzazione del tempo
Z=0;Z=Z+dZ_max;%SI INCREMENTA IL TEMPO DI UN DELTA_TEMPO DZ
%si costruisce un ciclo che calcola la portata uscente dalla valvola 
di scarico in ogni intervallo di tempo dt
%punto a valle della valvola di scarico
pt=[];
ut=[];
p_out_valvola=[];
p_out_valvola(1)=p(1);
pt(1)=p(1);% la pressione adimensionalizzata a valle della valvola di 
scarico è la pressione ad inizio tubo in x=0
ut(1)=u(1);%la velocità adimensionalizzata a valle della valvola di 
scarico è la velocità ad inizio tubo in x=0
Pg=P0;
j=2;%il ciclo inizia al secondo punto
 while Z<=Z_scelto_adimensionale
      dt=dZ_max*L_tubo/C0;
      d_theta_rad=omega*dt;
    d theta gradi=d theta rad*180/pi;
     %angolo
    theta(j)=theta in+((j-1)*d theta gradi); % parte da theta iniz
    anqolo = theta(j);theta rad=theta(j)*pi/180;
     %spostamento stantuffo
```

```
xs(j)=r*(1+(1/lambda)-((1/lambda)^2-(sin(theta_rad))^2)(.5)- cos(theta_rad));
     %volume CC
    V_c(j) = Vcc + FC*xs(j);dV c(j)=V(c(j)-V(c(j-1)); %legge coeff efflusso CD
     if theta(j)>=theta_in && theta(j)<=theta_hmax
     alzata(j)=hmax_metri*((theta(j)-theta_in)/(theta_hmax-theta_in));
     end
     if theta(j)>theta_hmax && theta(j)<=theta_fine
      alzata(j)=hmax_metri-(hmax_metri*((theta(j)-
     theta_hmax)/(theta_fine-theta_hmax))); 
     end
     H_D=alzata(j)/D_valvola;%rapporto alzata/diametro valvola.
     if H_D<0.22
        CD(j)=(1/0.22)*H_D*0.82; end
     if H_D>=0.22
        CD(j) = 0.82; end
     %cilindro
        \text{Z1} = (K-1)/K; \text{Z2}=2/(K-1); \text{Z3} = (K-1)1)/(2*K); 8z4 = (K+1)/K; 8z5 = (2*K)/(K+1); 8z6 = (K+1)/(K-1); 8z7 = 2/(K+1);
    T0=T c(j-1)*(P0/P c(j-1))^z1;%temperatura di riferimento cambia ad
     ogni ciclo
     C0=(K*R*T0)^0.5;%vel suono di riferimento cambia ad ogni ciclo
     Ro_0=P0/(R*T0);%massa volumica di riferimento cambia ad ogni ciclo
    Pcilindro=Pc(j-1);Ptubo=p_out_valvola(j-1)*P0;
     if Pcilindro>Ptubo
         Pmonte=Pcilindro;
         Pvalle=Ptubo;
         segno=+1;
     end
     if Pcilindro<=Ptubo
        Pmonte=Ptubo;
        Pvalle=Pcilindro;
        segno=-1;
     end
     Pvalle_Pmonte_critica=z7^(1/z1);%rapporto critico 0.5283
     Pvalle_Pmonte=Pvalle/Pmonte; 
     if Pvalle_Pmonte<=Pvalle_Pmonte_critica% condizione sonica 
m\_out\_dt(j)=(CD(j)*Aeq*P_c(j-1)/(R*T_c(j-1))1))^0.5)*(K^0.5)*(2/(K+1))^((K+1)/(2*(K-1))); %portata uscita
nell'intervallo di tempo Kg/s
        m_out_dt(j)=segno*(CD(j)*A_valvola*Pmonte/(R*T_c(j-
1))^0.5)*(K^0.5)*(z7^(z6/2));%ok
     end
     if Pvalle_Pmonte>Pvalle_Pmonte_critica%subsonica
        %m_out_dt(j)=(CD(j)*Aeq*P_c(j-1)/(R*T_c(j-
1))^0.5)*((Patm/P_c(j-1))^(1/K))*(((2*K)/(K-1))*(1-(Patm/P_c(j-
1)<sup>\wedge</sup>((K-1)/K)))<sup>\wedge0.5;</sup>
         m_out_dt(j)=segno*(CD(j)*A_valvola*Pmonte/(R*T_c(j-
1))^0.5)*((Pvalle/Pmonte)^(1/K))*((1/z3)*(1-
(Pvalle/Pmonte)^(z1)))^0.5;%ok
```
end

```
m_out=(m_out_dt(j))^*dt; m_c(j)=m_c(j-1)-m_out;%la massa restante in CC è data da quella 
   che si ha al tempo prima meno quella che è andata fuori 
   nell'intervallo di tempo.
  Ro_{c}(j) = m_{c}(j)/V_{c}(j);v\_spec_c(j)=1/Ro_c(j); %P_c(j)=COST_INIZIALE_ISOENTROPICA/v_spec_c(j)^K;
   P_{c}(j)=P_{c}(j-1)*(Ro_{c}(j)/Ro_{c}(j-1))^kT_c(j)=P_c(j)*v\_spec_c(j)/R;%GIUNZIONE TUBO
       L new=[];
       B new=[];
       c_new=[];
       p_new=[];
       u_new=[];
        dZ_new=[];
        cost_dZ=0.5;%coefficiente per il criterio di stabilità (P. 89 
        Winterbone)
   for i=1:1:length(x) %PUNTO INIZIALE:
       if x(i) == 0 dZ=dZ_min*cost_dZ;%si impone che l'intervallo temporale 
           sia dato dal minimo degli intervalli del ciclo precedente
           B_new(i)=B(i)+(dZ/dx)*(b*B(i+1)-a*L(i+1))*(B(i+1)-B(i));B_in=B_new(i);
          %%%%%DEFLUSSO VALVOLA DI SCARICO%%%%%%
          %CILINDRO
         P_cil\_tot=P_c(j);T_cil\_tot=T_c(j); U_cil=0;
          P_cil=P_cil_tot;
         T_cil=T_cil_tot;
         C_cil=(K*R*T_cil)^0.5;
          Ro_cil=P_cil/(R*T_cil);
          rapp_crit=z7^(1/z1);
          % SEZIONE DI GOLA G 
          %if P_cil_tot>=((1/rapp_crit)*P0)%sonico se Pc>=2Ptubo
          if P_cil_tot>=((1/rapp_crit)*p_out_valvola(j-1)*P0)%sonico 
          se Pc>=2Ptubo
              Mach_g=1;
          end
          %if P_cil_tot<((1/rapp_crit)*P0)%subsonico se Pc<2Ptubo
          if P_cil_tot<((1/rapp_crit)*p_out_valvola(j-1)*P0)%subsonico 
          se Pc<2Ptubo 
             %stima di mach nella sezione di gola
             Ro_gola=Ro_c(j);%STIMATO
```

```
 U_gola=m_out_dt(j)/(Ro_gola*CD(j)*A_valvola);%velocità 
    sezione di gola
     P_{gola=P_{c}(j);T_gola=T_c(j); C_gola=(K*R*T_gola)^0.5;%vel suono sez gola
      Mach_g=U_gola/C_gola;%N mach sez gola STIMATO
   end
   portata=m_out_dt(j);
   T_g_tot=T_cil_tot;
   T_g=T_g_tot/(1+((Mach_g^2)/z2));
  C q=(K*R*T q)^0.5; U_g=Mach_g*C_g;
   A_g=CD(j)*A_valvola;
  Ro q=portata/(U q*A q);
   %PERDITA VALVOLA %inizio quando è sonico si ha una perdita 
  alta poi scende
   if Mach_g>0.95%perdita elevata
       coef_perdita=1.8;%perdita a borda 
   end
    if Mach_g<=0.95%perdita BASSA
      coef perdita=1;%perdita a borda
    end
  delta P_tot=0.5*(U_g^2)*Ro_g*coef_perdita;%PERDITA
   P_q_tot=P_cil_tot;
   P_g = P_g tot/(1 + ((Mach_g^2)/z^2))/(1/z^1); %SEZIONE INIZIO TUBO t
    %portata=cost
   T_t_tot=T_cil_tot;%temperatura totale costante perchè 
   adiabatico
   P_t_tot=P_q_tot-delta_P_tot; %pressione totale q è uquale
   alla pressione totale in t
  Ro_t = Ro_g * (pt(j-1) * p0/P_g)^(1/K);A_t = pi * (D_tubo^2)/4; U_t=portata/(Ro_t*A_t);%m/s
  T_t = T_t_t tot - (0.5*(U_t^2)/Cp);
  C_t = (K * R * T_t) ^0.5; Mach_t=U_t/C_t;
  P_t = P_t_t tot/(1+( (Mach_t^2)/z^2))^{\wedge}(1/z^1);p_t=p_t/p0;c_t=p_t^2z3; L_out=(2*c_t)-B_in;%CONDIZIONE PRESSIONE ENTRANTE 
    if theta(j)>359
        L_out=B_in;%estremità chiusa
    end
   L_new(i)=L_out;u_new(i) = (L_new(i) - B_in) / (K-1);c_new(i)=(L_new(i)+B_new(i))/2;p_new(i)=(c_new(i))^{\wedge}(1/z3); %si salva in un vettore tutti i vari dZ:
    dZ_new(i)=dx/(c_new(i)+abs(u_new(i)));%criterio stabilità
   pt(j)=p_new(i);
   theta(i) pt(j)
   ut(j)=u_new(i); end
```

```
 %PUNTI INTERNI:
        if x(i) > 0 & x(i) < 1 dZ=dZ_min*cost_dZ;
            L_new(i)=L(i)+(dZ/dx)*(b*L(i-1)-a*B(i-1))*(L(i-1)-L(i));B_new(i)=B(i)+(dZ/dx)*(b*B(i+1)-a*L(i+1))*(B(i+1)-B(i));u_new(i)=(L_new(i)-B_new(i))/(K-1);c_new(i) = (L_new(i) + B_new(i))/2;p_new(i)=(c_new(i))^{\wedge}(1/z3);dZ new(i)=dx/(c new(i)+abs(u new(i)));
         end
         %PUNTO FINALE 
        if x(i) == 1 dZ=dZ_min*cost_dZ; 
L new(i)=L(i)+(dZ/dx)*(b*L(i-1)-a*B(i-1))*(L(i-1)-L(i)); %B_new(i)=L_new(i);%CONDIZIONE ESTREMITà CHIUSA
              B_new(i)=2-L_new(i);%CONDIZIONE ESTREMITà APERTA
            u_new(i) = (L_new(i)-B_new(i)) / (K-1);c_new(i) = (L_new(i) + B_new(i))/2;p_new(i)=(c_new(i))^{\lambda}(1/z3);dZ_new(i)=dx/(c_new(i)+abs(u_new(i)));
         end
     end
     %si salvano i vettori vecchi di L,B,p,c ed u per il ciclo 
     sucessivo
     L=L_new;
     B=B_new;
     u=u_new;
     c=c_new;
     p=p_new;
     %DETERMINAZIONE DEL SUCCESSIVO INTERVALLO DI TEMPO:
     %si determina il successivo intervallo temporale come il minimo 
     degli intervalli temporali dati in ogni punto i-esimo della 
     suddivisione spaziale
     dZ_minimo=dZ_new;
     dZ_min=abs(min(dZ_minimo)); 
    p_out_valvola(j)=p(3);
     pause(0.00000000000001);
     plot(x,p),xlabel('X/L'),ylabel('P/P0')
     axis([0 1 0 3*PP/P0])%axis([xmin xmax ymin ymax])
    j = j + 1;Z = Z + dZ max;
end
plot(theta,p_out_valvola),xlabel('theta'),ylabel('P_out_valvola/P0'),a
xis([theta_in theta_fine 0 2])%axis([xmin xmax ymin ymax])
     %plot(theta,pt,'color','black'),xlabel('theta'),ylabel('Pt/P0')
     %axis([theta_in theta_fine 0 2])%axis([xmin xmax ymin ymax])
     plot(theta,P_c),xlabel('theta'),ylabel('P_c [Pa]')
     plot(theta,T_c),xlabel('theta'),ylabel('T_c [K]')
     plot(theta,Ro_c),xlabel('theta'),ylabel('Ro_c [Kg/m^3]')
     plot(theta,v_spec_c),xlabel('theta'),ylabel('v_spec_c [m^3/Kg] ')
     plot(theta,m_c),xlabel('theta'),ylabel('m_c [Kg]')
```
plot(theta,m\_out\_dt,'color','black'),xlabel('theta'),ylabel('m\_out\_dt [Kg/s]')

### %**restituzione file testo**

 matrice=[theta;P\_c;T\_c;Ro\_c;v\_spec\_c;m\_c;m\_out\_dt;p\_out\_valvola]; fileID = fopen('risultati\_modello\_completo\_Pm\_Pv.txt','w'); fprintf(fileID,'%6s %6s %10s %14s %11s %7s %11s %11s

\n','theta','P\_c','T\_c','Ro\_c','v\_spec\_c','m\_c','m\_out\_dt');

 fprintf(fileID,'%6.3f %12.3f %6.3f %12.3f %6.3f %12.6f %6.6f %6.6f \n',matrice);

fclose(fileID);
## 8. Riferimenti bibliografici

- [1].Shapiro A. H., Dynamics and Thermodynamics of Compressible Fluid Flow, volume 1-2, The Ronald Press Company, New York, 1953.
- [2].Benson R. S., The thermodynamics and gas dynamics of internal-combustion engines, volume1-2, Oxford, Clarendon press, 1982.
- [3].Winterbone D. E., Pearson R. J., Theory of Engine Manifold Design: Wave Action Methods for Ic Engines, Professional Engineering Pub., 2000.
- [4].Bocchi G., Motori a quattro tempi: moderna teoria dei motori a combustione interna, metodi di calcolo computerizzati, Milano, U. Hoepli, 1987.
- [5].Heywood J. B., Internal combustion engine fundamentals, New York, McGraw-Hill, 1988.
- [6].Masi M., Appunti del corso di motori a combustione interna, Padova.
- [7].Manuale, Getting started using Lotus Engine Simulation.